## *Allegato 18: Linee guida per l'integrazione dei sistemi verticali con il sistema documentale regionale*

## **INDICE DEL DOCUMENTO**

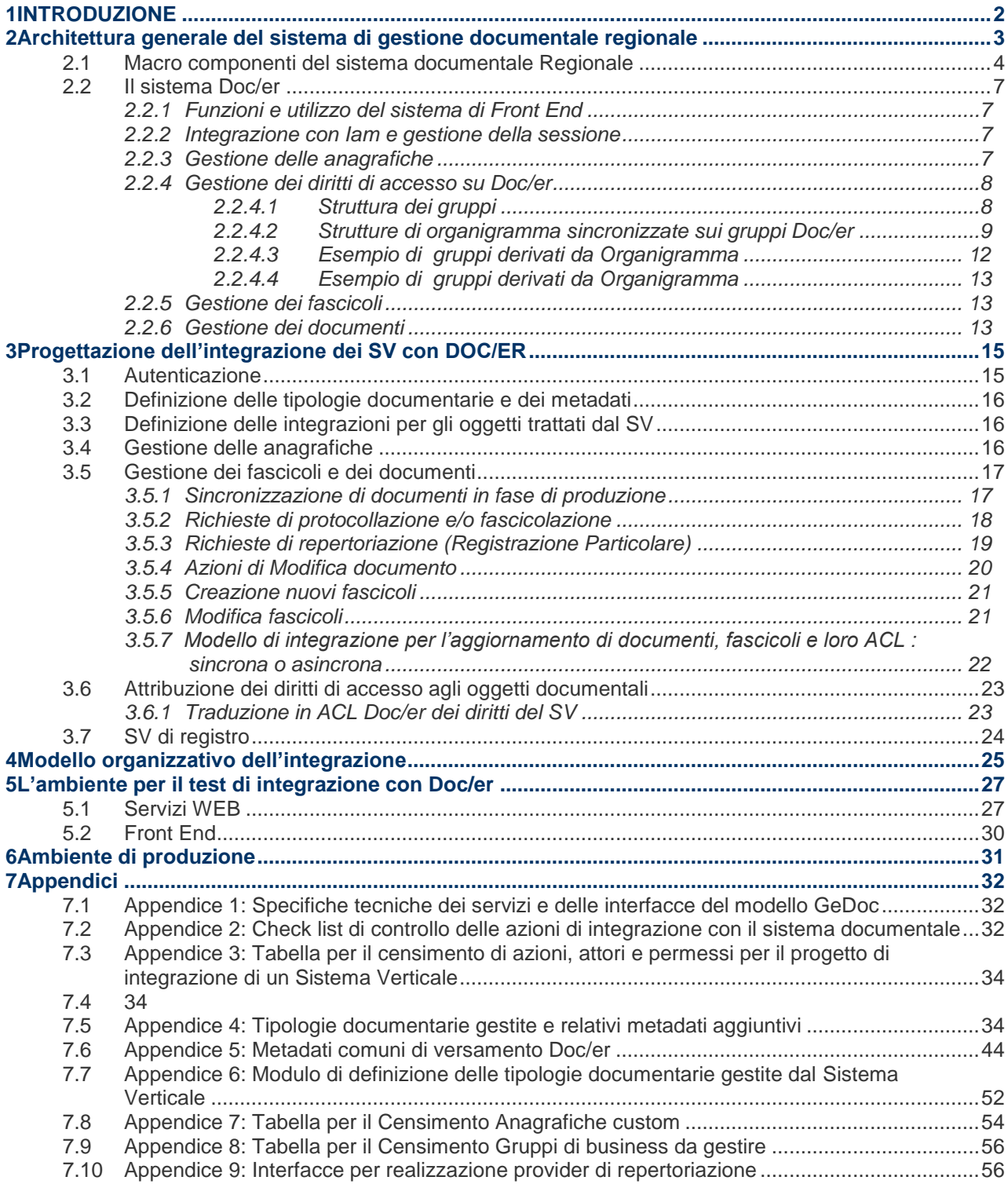

# **1 INTRODUZIONE**

L'elaborazione del presente documento si colloca nell'ambito dell'intervento A1.3 – "Definizione delle specifiche per l'integrazione con il Sistema documentale" contenuto all'interno del Piano degli interventi per la semplificazione, approvato con DGR n. 2013 del 17 dicembre 2012. Gli obiettivi dell'intervento sono quelli di:

- definire le specifiche tecniche per l'integrazione di Sistemi informativi verticali con il sistema di gestione documentale regionale
- stabilire un iter propedeutico al rilascio di tali Sistemi che garantisca il rispetto delle policy di gestione documentale adottate dalla Regione.

Le linee guida si configurano quindi come strumento a disposizione di tutte le strutture organizzative regionali che devono realizzare sistemi che hanno necessità di trattare oggetti documentali digitali.

Per quanto riguarda il glossario, i concetti archivistici fondamentali, la formazione e il trattamento dei documenti, i formati ammessi nelle varie fasi del ciclo di vita dei documenti si rimanda alle Linee Guida di Gestione documentale e al relativo allegato.

Ai fini di una maggiore comprensione del documento e di facilità di aggiornamento dei suoi contenuti, il documento è stato strutturato in due parti:

- una sezione principale, in cui sono descritti gli elementi essenziali, l'architettura del sistema regionale e le sue caratteristiche principali relative alle tematiche di integrazione con altri sistemi informativi, le specifiche per la progettazione e la realizzazione di tali integrazioni e il modello di processo della loro validazione a salvaguardia del rispetto delle policy regionali di gestione documentale.
- una serie di allegati, sia di approfondimento e di dettaglio tecnico, sia di supporto alle attività di progettazione. Gli allegati dovranno essere mantenuti aggiornati rispetto alla evoluzione del sistema tecnologico in uso ed eventualmente arricchirsi per fornire indicazioni su casi specifici che via via venissero a presentarsi.

Ne deriva quindi che le presenti linee guida non possono configurarsi come un documento statico e definito per sempre, ma necessiteranno di una costante attenzione ed evoluzione per adeguarsi ai mutamenti di contesto amministrativo, organizzativo, tecnologico e normativo.

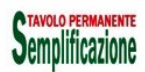

# **2 ARCHITETTURA GENERALE DEL SISTEMA DI GESTIONE DOCUMENTALE REGIONALE**

Il Sistema di Gestione Documentale Regionale (da ora GDR) è la componente trasversale fondamentale del sistema informativo regionale che oltre ai servizi di front end offre una gamma completa di servizi di gestione documentale (ERDMS) ai sistemi applicativi sia interni, mediante integrazione tramite servizi, che esterni all'Ente, in cooperazione applicativa o mediante servizi o, nei casi meno strutturati, in interoperabilità o via PEO/PEC.

Il modello di gestione documentale ispiratore del nuovo paradigma che verrà adottato dalla Regione Emilia Romagna è quello di GeDoc che prevede:

- l'adozione di un'architettura modulare in cui il documentale, oltre a servizi di front end, eroghi i servizi di back end di gestione documentale e in cui il protocollo sia visto come un modulo applicativo dello stack dei sistemi verticali, esclusivamente dedicato al servizio di certificazione dei flussi documentali (vedi Linee Guida Gestione Documentale), con tutte le caratteristiche previste dal CAD e dalle successive regole tecniche;
- la reingegnerizzazione dei processi: le applicazioni verticali che trattano documenti, tra cui il protocollo dell'ente, si interfacciano unicamente con il sistema di GDR.

Il paradigma deve peraltro essere realizzato nell'ottica della massima astrazione possibile, ovvero prevedendo di mantenersi il più possibile indipendente non solo dai sw di base ma anche dai Sistemi verticali di protocollo/registro, costruendo delle interfacce standard sia da che verso il sistema GDR.

La concretizzazione di questi principi ispiratori ha portato alla costruzione del sistema Doc/er che eroga uno strato intermedio di servizi documentali per l'archiviazione/indicizzazione dei documenti, per la protocollazione e fascicolazione di documenti, per la gestione dei fascicoli, per la timbratura. Tali servizi sono indipendenti sia dal sw di base sottostante sia dai sistemi che erogano ciascuna di queste funzioni ma integrati con questi sistemi in modo trasparente per i sistemi consumer; Doc/er inoltre è integrato in modo trasparente anche con il sistema regionale di conservazione.

Allo stato attuale i servizi Doc/er erogano le seguenti macro funzionalità:

- servizi di gestione dell'intero ciclo di vita dei documenti indipendentemente dal sistema di EDMS sottostante;
- servizio di timbro digitale;
- servizio di invio in conservazione automatica dei documenti archiviati all'interno del sistema documentale (al ParER);
- servizi di protocollazione, di repertoriazione, di fascicolazione e di invio PEC dei documenti (richiamando omologhi servizi del protocollo con interfacce standard comuni a tutti i sistemi qualificati Doc/er)
- servizi di verifica delle firme e dei formati.

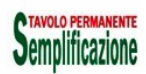

Linee guida per la *governance* del sistema informatico regionale: Allegato 18

## **2.1 Macro componenti del sistema documentale Regionale**

Analizziamo di seguito più in dettaglio le componenti del sistema GDR complessivo:

#### **Componenti di base:**

- Il sistema EDRMS di servizi documentali di base: implementa l'archiviazione, la metadatazione, l'indicizzazione e la ricerca full text di fascicoli e documenti. Nel caso RER è stato selezionato il prodotto OS Alfresco.
- il sistema PKI che eroga servizi di firma e verifica
- il sistema della posta certificata

#### **Sistema Conservazione**

il sistema Sacer di conservazione a norma gestito da ParER

#### **Protocollo**

 il sistema di protocollo a norma E-Grammata (registrazione di protocollo, classificazione e fascicolazione) e integrato con Doc/er stesso in modo bidirezionale

#### **Sistema di repertori (registri particolari)**

 sistema di gestione di repertori (registrazione, classificazione e fascicolazione) e integrato con Doc/er stesso in modo bidirezionale. Tale funzione è svolta attualmente da E-Grammata

#### **Doc/er:**

Costituisce il "middleware" applicativo intermedio di servizi documentali, timbro, conservazione, verifica formati indipendente dai servizi di base sottostanti e che "ingloba" all'interno l'integrazione con EDRMS, protocollo, registri particolari e Sistemi verticali.

Costituisce il "middleware" applicativo intermedio di servizi documentali, timbro, conservazione, verifica formati indipendente dai servizi di base sottostanti e che "ingloba" all'interno l'integrazione con EDRMS, protocollo, registri particolari e Sistemi verticali.

Esso consiste di diverse componenti:

- un sistema di front end che fornisce l'accesso in visualizzazione e in gestione (creazione, modifica, eliminazione) ai fascicoli (composti anche da documenti provenienti da SV diversi), ai documenti e al monitoraggio e gestione dello stato di conservazione in Sacer (oltre a funzioni di timbro digitale, invio PEC etc.)
- un set di servizi documentali per:
	- gestione delle anagrafiche del sistema MW/EDRMS:
		- o Ente
		- $\circ$  AOO
		- o Titolario
		- o Fascicoli
		- o Gruppi
		- o Anagrafiche custom

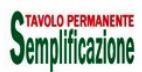

- gestione del ciclo di vita dei "document"
- integrazione con "Protocollo" / "Repertori" mediante richiamo dei relativi servizi
	- o Protocolla Documento
	- o Repertoria Documento
	- o Crea fascicolo
	- o Fascicola documento
	- o InviaPEC
- timbratura
	- o getTimbro
	- o applicaTimbro
- verifica formato e firme
- un back office deputato all'invio in conservazione dei documenti:
	- un agente di popolamento della coda di conservazione a partire dall'archivio documentale (documenti marcati per la conservazione, in modo diretto dal front end o dai vari Sistemi verticali )
	- un agente di invio in conservazione (richiamo dei servizi di conservazione sugli oggetti della coda)
	- un agente di importazione e mappatura dei gruppi di utenti, associati alle strutture organizzative dell'ente seconda la logica di organica organigramma (vedi paragrafo sull'argomento).
	- un sistema di gestione delle operazioni massive a seguito di eventi massivi sulla struttura organizzativa (disponibile nei prossimi rilasci)

Il GDR, articolato nei suoi sottosistemi, è uno dei componenti fondamentali dei servizi trasversali dell'ente. Graficamente le correlazioni tra le componenti del sistema GDR e i sistemi verticali possono essere così sintetizzate:

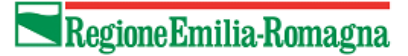

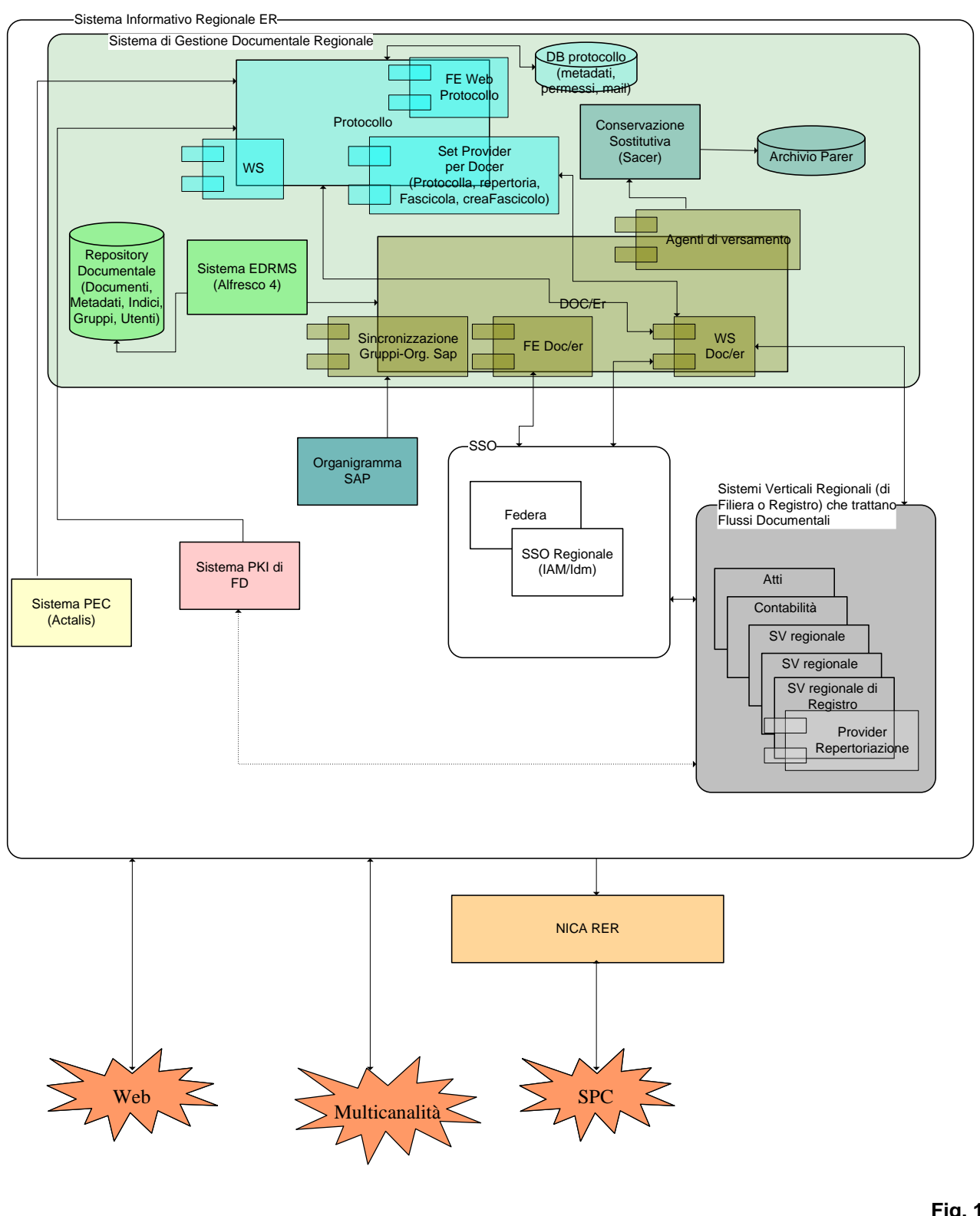

# **2.2 Il sistema Doc/er**

In questo paragrafo si forniscono le caratteristiche fondamentali per il progettista di applicazioni integrate con il sistema GDR relativamente agli eventi di produzione e gestione di oggetti documentali.

Si rimanda all'appendice 1 per una descrizione dettagliata del sistema Doc/er e delle sue caratteristiche tecniche.

## **2.2.1 Funzioni e utilizzo del sistema di Front End**

Il sistema di Front End è integrato con il sistema SSO dell'ente, pertanto l'accesso avviene essenzialmente con l'utenza di dominio.

A tendere tutta la documentazione dell'Ente sarà accessibile attraverso il front end di Doc/er: per raggiungere questo obiettivo sarà necessario completare l'adeguamento al paradigma della nuova versione di Doc/er di tutte le applicazioni verticali, E-Grammata compreso.

Dopo l'avvio del nuovo Doc/er, tutti i documenti creati su E-Grammata saranno accessibili attraverso il FE Doce/er agli utenti che hanno su di essi diritti di visibilità a qualche titolo (come snodi del flusso di lavoro di una pratica) solo quando l'adeguamento del protocollo necessario a questo funzionamento sarà disponibile. Tale attività è prevista per la seconda fase del progetto (vedi Scheda A3.2 della delibera 2013/2012). Attraverso il Front End ogni utente dovrà poter consultare i fascicoli (anche composti da documenti creati da verticali diversi, compreso il FE di Doc/er) di tutte le pratiche su cui ha diritto di accesso in perfetta coerenza con i diritti di accesso sui sistemi verticali.

I documenti prodotti dai sistemi verticali sono modificabili solo dal SV e non attraverso il front end (non sarà possibile alterare metadati, classifica e fascicolo originale o allegati e annessi dei documenti di pertinenza dei verticali);l'unica possibilità attualmente offerta dal sistema è quella di creare un nuovo documento come copia dell'originale e inserirlo all'interno dei fascicoli delle proprie pratiche.

## **2.2.2 Integrazione con Iam e gestione della sessione**

Il sistema di FE è integrato con IAM e Federa.

Il richiamo dei servizi Doc/er da parte dei SV avviene mediante l'utilizzo di utenze applicative.

Nella seconda fase i WS Doc/er saranno richiamabili anche utilizzando utenze di dominio censite su Rersdm o Federa. Le utenze applicative continueranno ad essere utilizzate per le applicazioni che non sono ancora adeguate e nel caso in cui il sistema cliente funzioni come automatismo per conto di un'entità non direttamente identificabile con un'utenza di dominio.

## **2.2.3 Gestione delle anagrafiche**

Su Doc/er le principali anagrafiche da gestire tramite SV integrati sono di seguito elencate:

- eventuali anagrafiche custom necessarie per i metadati di profilo dei documenti
- gruppi

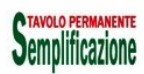

### Linee guida per la *governance* del sistema informatico regionale: Allegato 18

- utenti
- cartelle (entità che aggrega documenti informalmente, utile ad esempio in fase di produzione di documenti, prima della registrazione)

Deve essere opportunamente garantito l'allineamento tra il SV e il sistema Doc/er di eventuali modifiche a oggetti delle anagrafiche.

## **2.2.4 Gestione dei diritti di accesso su Doc/er**

I seguenti oggetti del sistema documentale sono soggetti a diritti di accesso basati su logiche specifiche:

- documenti
- fascicoli
- voci di classifica.

Questo significa che non tutti gli utenti possono vedere tutti i documenti, tutti i fascicoli e tutte le voci di titolario. I diritti di accesso su un oggetto possono essere concessi puntualmente a utenti o a raggruppamenti logici di utenti denominati **gruppi**.

In pratica i gruppi di Doc/er sono unità logiche che condividono diritti di accesso omogenei agli oggetti sopra citati. E' prevista la gestione in una logica gerarchica dei gruppi che si ripercuote sui diritti di accesso: gli utenti che appartengono a un gruppo sovraordinato hanno oltre ai diritti di accesso specifici, anche l'unione dei diritti di tutti i gruppi figli.

Doc/er implementa la logica gerarchica dei diritti di accesso propagando l'appartenenza di un utente a un nodo padre anche ai nodi figli.

Nell'ambito regionale, tra i gruppi di Doc/er particolare rilevanza assumono quelli identificabili con le strutture dell'organigramma e relativa gerarchia ad albero fino al livello di PO/Professional.

Viene comunque mantenuta la possibilità di creare ulteriori gruppi, costruiti sulla base di specifiche logiche di particolari processi, ma nell'ambito del progetto attualmente non esistono ipotesi di costruzione di automatismi su logiche di sincronizzazione diversa da quella della pianta organica.

Eventuali altre logiche sono quindi da implementare a cura del SV cliente mediante l'utilizzo dei servizi di amministrazione di gruppi e utenti o tramite il FE di Doc/er.

### *2.2.4.1 Struttura dei gruppi*

Doc/er permette di importare gruppi, strutture e utenti o di sincronizzarsi con un LDap dell'ente.

Nell'ambito regionale un sistema automatico tiene sincronizzato il sistema di gruppi di Doc/er con l'organigramma regionale, mentre qualsiasi altra struttura di gruppi legati a logiche di processo di specifici sistemi verticali sarà curata manualmente dal Front End di Doc/er stesso o in modo automatico dai SV attraverso i servizi di amministrazione messi a disposizione nel middleware.

Questo significa che con periodicità almeno giornaliera verrà prodotto uno scarico delle strutture dell'organigramma fino al III livello con la loro strutturazione gerarchica, che verranno riportate come gruppi e relativa gerarchia in Doc/er.

Di default i collaboratori vengono collegati ai gruppi corrispondenti alle strutture in base alla loro appartenenza in organigramma o nel sistema delle posizioni lavorative (per le strutture di terzo livello).

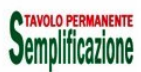

#### Linee guida per la *governance* del sistema informatico regionale: Allegato 18

La logica gerarchica dei diritti di accesso dei gruppi introduce il problema di distinguere i dipendenti appartenenti a un nodo padre dell'organigramma con diritti di visibilità sui nodi subordinati dai dipendenti appartenenti allo stesso nodo che non hanno questi diritti.

Per risolvere questo problema, per ogni struttura padre di I (Direzioni, Istituti, Agenzie) e di II livello (Servizi), viene generato, oltre al gruppo che gli corrisponde, anche un gruppo fittizio (staff della struttura), a livello delle altre strutture figlie.

Il sistema di sincronizzazione automatica associa al gruppo padre il responsabile della struttura e al gruppo fittizio tutti gli altri collaboratori della struttura: questo fa sì che solo il responsabile abbia visibilità oltre che su tutti gli oggetti della struttura anche su quelli di tutte le strutture sottostanti, mentre il collaboratori avranno accesso solo a quelli della struttura.

Inoltre, per ogni struttura di organigramma viene anche creato un gruppo a cui andranno assegnati gli utenti con diritti di visibilità sui documenti riservati.

L'attribuzione di utenti a un gruppo con diritti di visibilità sui riservati e di ulteriori utenti oltre il Responsabile ai gruppi "padre" non viene gestita in automatico ma in modalità manuale attraverso il FE Doc/er o dal SV tramite gli opportuni servizi Doc/er.

I codici dei gruppi coincidono con i codici delle strutture. Per i gruppi "staff" e "riservati" il codice sarà il codice della struttura seguito da " F" e " R" rispettivamente.

#### *2.2.4.2 Strutture di organigramma sincronizzate sui gruppi Doc/er*

Le strutture che verranno sincronizzate su Doc/er come gruppi sono quelle per cui viene definita una relazione tra l'AOO e una struttura dell'Organigramma che diventa la radice della gerarchia delle strutture da sincronizzare coi gruppi Doc/er.

Tale relazione sarà gestibile direttamente dall'interfaccia Sap per la gestione delle strutture e sarà quindi possibile selezionare nuove strutture da sincronizzare a livello di gruppi e utenti in Doc/er, in modo da sfruttare la logica di base per l'attribuzione dei diritti di accesso.

Attualmente le strutture che verranno censite su Doc/er alla partenza della fase I sono le strutture afferenti alle seguenti unità "genitrici":

#### **AOO Giunta:**

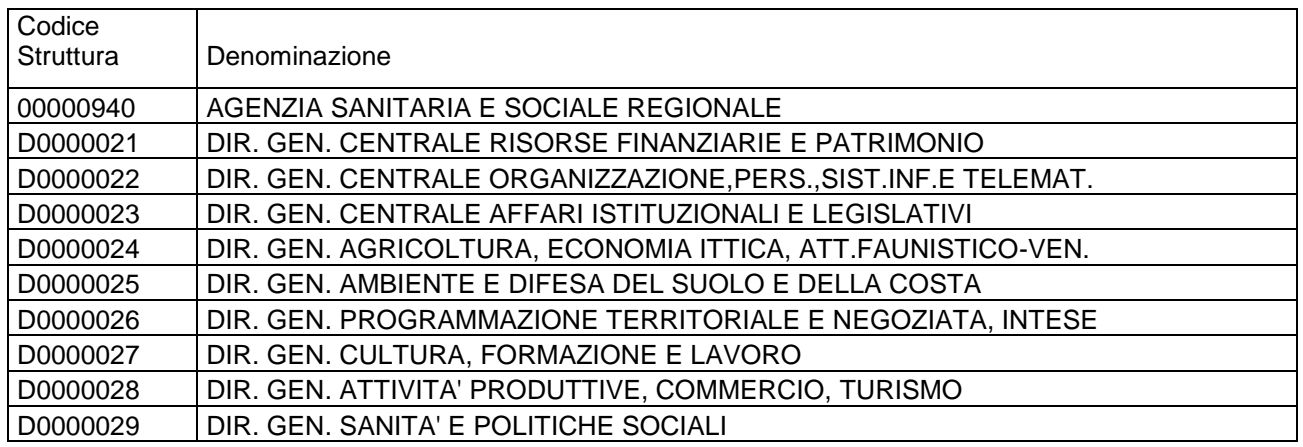

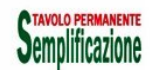

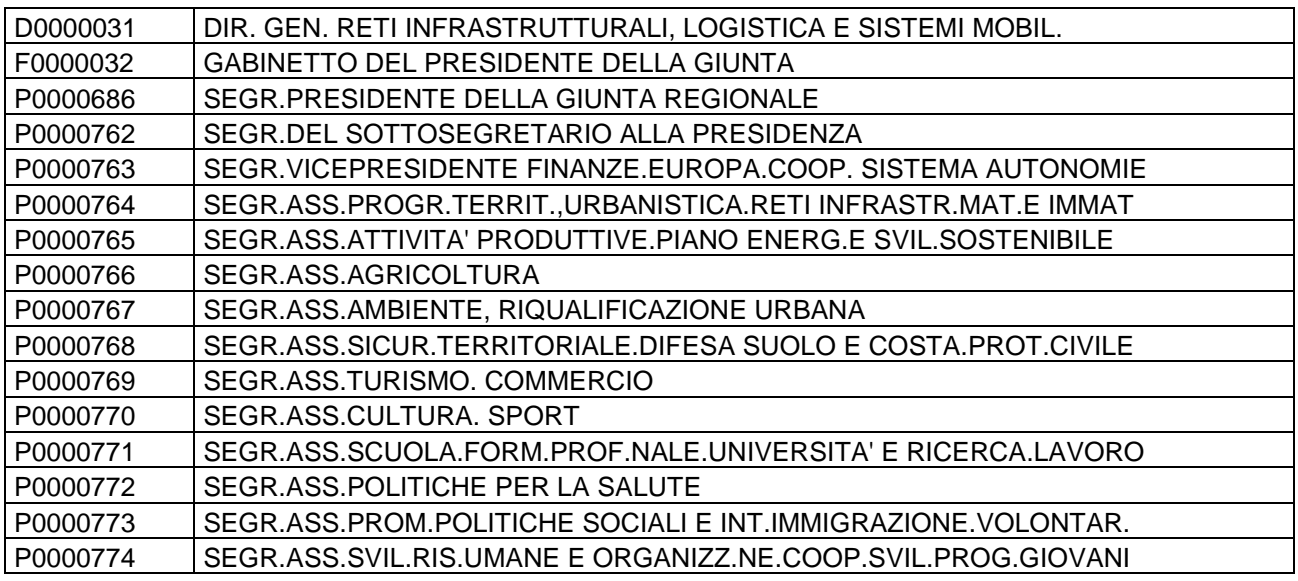

### **AOO Intercenter:**

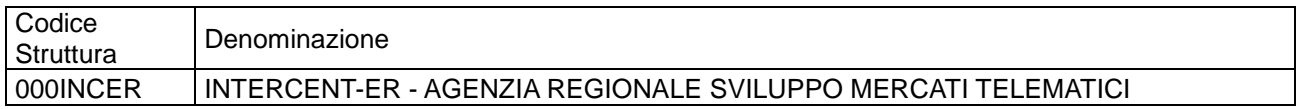

#### **AOO AGREA:**

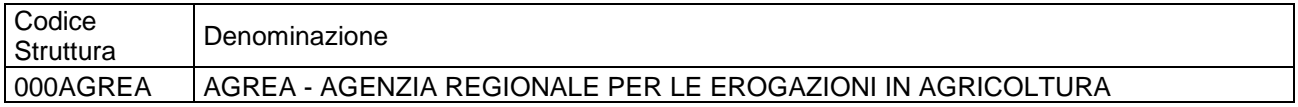

## **AOO Ibc:**

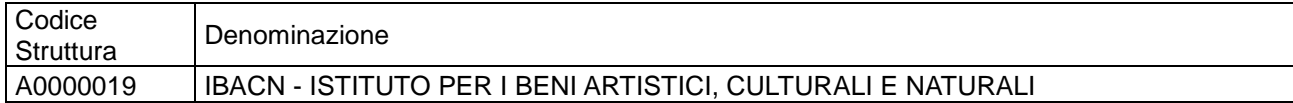

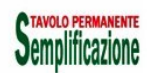

## **AOO Ag. Protezione Civile:**

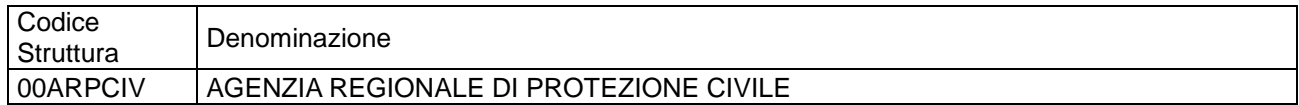

#### **AOO Atersir:**

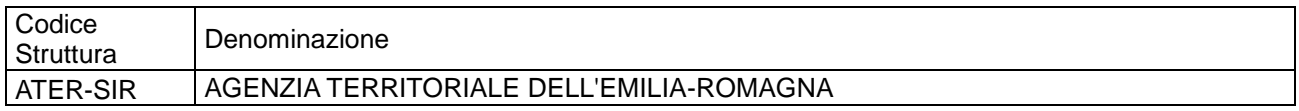

#### **AOO Assemblea Legislativa:**

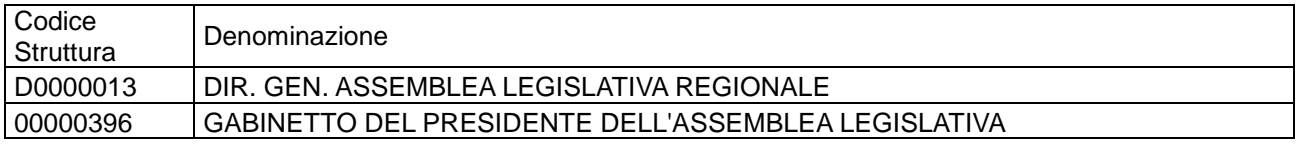

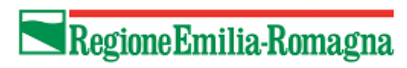

#### *2.2.4.3 Esempio di gruppi derivati da Organigramma*

Si fornisce un esempio pratico per spiegare meglio la struttura di gruppi proposta come base per l'attribuzione di default dei diritti di accesso Supponiamo che sotto l'AOO in esame ci sia solo l'apicale DG1, e che DG1 abbia solo il servizio S1, il quale a sua volta ha come strutture di III livello la PO PO1 e il Professional Pf1.

La corrispondente struttura dei gruppi e degli utenti assegnati in Doc/er diventa:

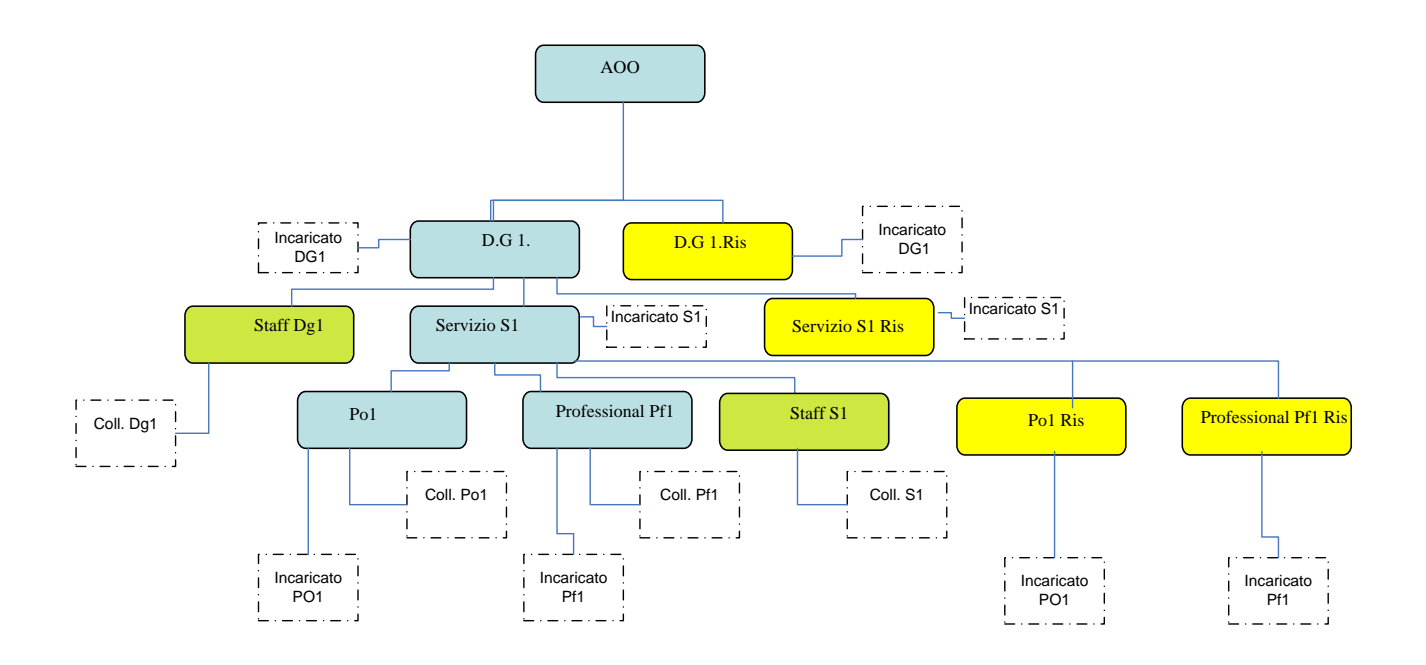

**Fig. 2**

**ATAVOLO PERMANENTE** 

Dove i gruppi corrispondenti alle strutture "reali" sono in celeste, i gruppi corrispondenti alle strutture fittizie di staff e per i riservati rispettivamente in verde e giallo.

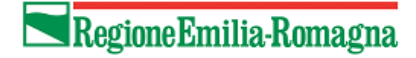

## *2.2.4.4 Esempio di gruppi derivati da Organigramma*

Gli utenti di dominio (RERSDM) vengono sincronizzati da pianta organica sulle strutture di Doc/er, coerentemente con le logiche delle assegnazioni e degli incarichi.

Poiché la gerarchia si declina propagando verso i nodi figli gli utenti afferenti ai nodi padri, a livello di dipendenza degli utenti dai gruppi si ha la seguente situazione:

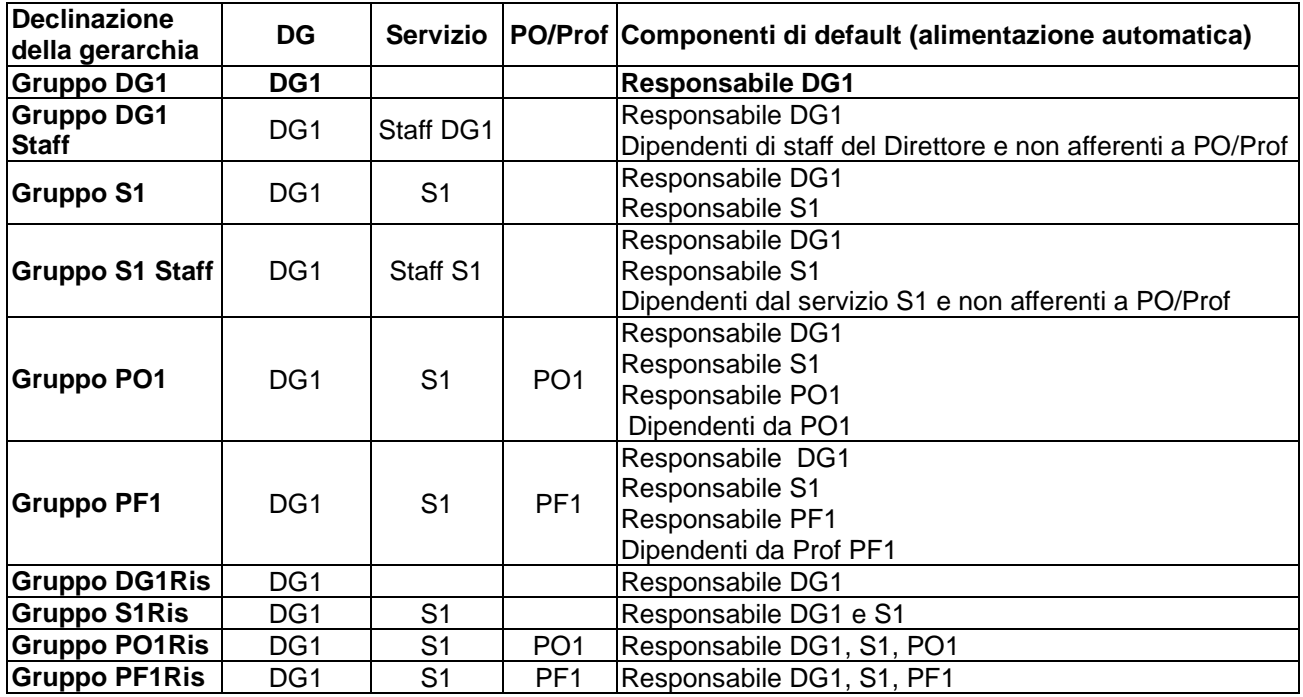

### **2.2.5 Gestione dei fascicoli**

I fascicoli su Doc/er sono gestiti in corrispondenza a voci di titolario.

Per un generico SV integrato con Doc/er l'allineamento con il protocollo è gestito da Doc/er.

Allo stesso tempo i SV attualmente integrati con eG che manipolano fascicoli non devono preoccuparsi dell'allineamento anche di Doc/er perché EG aggiorna in automatico e in modo trasparente Doc/er (a tendere tutti i SV devono adeguare le loro interfacce per integrarsi pienamente con Doc/er).

Le ACL dei fascicoli devono essere sempre comunque specificate dai SV: peraltro esse non verranno automaticamente ereditate dai documenti ad essi appartenenti.

### **2.2.6 Gestione dei documenti**

Per un generico SV integrato con Doc/er, eventuali necessità di integrazione con il sistema di protocollo o altri SV di registro legati a specifici repertori sono gestite attraverso Doc/er.

Allo stesso tempo i SV attualmente integrati con eG che manipolano documenti non devono preoccuparsi dell'allineamento anche verso Doc/er perché EG aggiorna in automatico e in modo trasparente Doc/er (anche se, come già detto, a tendere tutti i SV devono adeguare le loro interfacce per integrarsi pienamente con Doc/er).

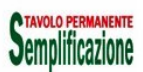

Per i documenti e i loro permessi di accesso si ritiene preferibile l'adozione della modalità sincrona di allineamento tra il SV e Doc/er e viceversa, ma è comunque accettabile l'adozione di una modalità asincrona di invio, con l'implementazione di opportuni sistemi di allarme specifici in caso di fallimento delle operazioni di sincronizzazione.

Nel modello attuale, le ACL dei documenti ereditano al minimo le acl dei sottofascicoli/fascicoli di pertinenza.

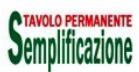

# **3 PROGETTAZIONE DELL'INTEGRAZIONE DEI SV CON DOC/ER**

La progettazione dell'integrazione del sistema SV con DOC/ER comprende le seguenti attività:

- la definizione delle problematiche di autenticazione (tipo di utenze da utilizzare, richiesta di credenziali applicative)
- il censimento sistematico delle tipologie documentarie trattate dal SV e dei metadati associati e gli opportuni accordi con ParER per la loro conservazione
- la definizione dei processi per l'individuazione delle azioni gestite dal SV che producono o gestiscono oggetti documentali e, per ciascuna, le esigenze di sincronizzazione tra il sistema Doc/er e il sistema verticale.

In particolare:

- devono essere definiti tutti le possibili azioni sui sistemi verticali che scatenano logicamente un aggiornamento verso Doc/er di oggetti documentali, anagrafiche, metadati, permessi di accesso
	- devono essere definite delle azioni specifiche da intraprendere in caso di fallimento dell'aggiornamento.
	- devono essere definite le modalità di integrazione tra il SV e sistema Doc/er (sincrona o asincrona) rispetto ai documenti e ai loro permessi di accesso
- la mappatura su Doc/er delle abilitazioni del verticale (gruppi e strutture organizzative alla base dei permessi documentali per fascicoli e documenti).

## **3.1 Autenticazione**

In una prima fase solo il front end Doc/er è integrato con IAM.

Nel colloquio tra SV e Doc/er, la creazione della sessione avverrà attraverso il richiamo del metodo login del WS di autenticazione, che attualmente richiede uno userid e una password applicative. Al termine delle operazioni è buona norma richiamare il metodo di logout dello stesso WS per chiudere la sessione utente.

Nel presente documento si ipotizzerà che l'accesso ai servizi Docer avvenga sempre previa autenticazione e creazione di una sessione, e che la sessione sia poi correttamente conclusa al termine delle operazioni.

Solo in un secondo momento, per i SV integrati con i sistemi Iam o Federa, che necessitano di integrarsi con Doc/er con l'utente autenticato sul FE del SV, sarà possibile richiamare i servizi con tale utente. Al rilascio di questa implementazione saranno opportunamente aggiornate le linee guida.

Rimarrà peraltro possibile anche nella seconda fase del progetto l'utilizzo di utenze applicative, sia a salvaguardia dei SV non ancora integrati con IAM o Federa, o non adeguati alla logica di SSO a livello di back end, e per la integrazione dei processi attivati da agenti automatici.

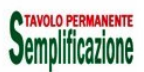

## **3.2 Definizione delle tipologie documentarie e dei metadati**

Il progettista del SV dovrà compilare il modulo fornito in appendice 6 con le tipologie documentarie che deve gestire, selezionandole dall'elenco fornito in appendice 4.

Se il SV ha necessità di gestire tipologie documentarie non ancora censite sul GDR o metadati aggiuntivi (rispetto ai metadati comuni a tutte le tipologie documentarie forniti in appendice 5) relativi a tipologie documentarie già in uso, si deve provvedere alla compilazione completa delle opportune informazioni sul modulo in appendice 6.

## **3.3 Definizione delle integrazioni per gli oggetti trattati dal SV**

La definizione dei processi gestiti dal SV in termini di azioni, attori e ruoli, deve fornire al progettista del SV le informazioni che gli permettono di compilare la tabella in appendice 3 in cui, per ogni azione che preveda il trattamento di un oggetto documentale, dovranno essere compilate le chiamate dei WS opportuni, i parametri della chiamata, gli attori e i permessi relativi. In appendice 2 viene fornita una check list di azioni che richiedono l'integrazione del SV con Doc/er.

Per l'elenco dei servizi e dei metodi disponibili su Doc/er e i dettagli delle relative chiamate si rimanda all'appendice 1.

Nei paragrafi che seguono si intende illustrare il flusso delle chiamate per i casi d'uso più comuni e le regole d'uso definite per il sistema GDR in ambito regionale.

## **3.4 Gestione delle anagrafiche**

Tramite il SV è possibile gestire le seguenti anagrafiche del sistema GDR:

- Anagrafiche custom
- gruppi
- utenti
- cartelle

È possibile accedere all'anagrafica di titolario in sola lettura; in questo caso vengono gestiti i diritti di accesso alle voci di indice sulla base della logica dei gruppi.

Se il SV ha necessità di gestire anagrafiche custom o gruppi specifici in relazione a logiche di business diverse da quella dei gruppi derivati dalle strutture dell'organigramma, il progettista dovrà compilare le opportune griglie fornite rispettivamente in appendice 7 e 8.

Deve essere opportunamente garantito l'allineamento tra il SV e il sistema Doc/er in maniera **sincrona** di eventuali modifiche a oggetti delle anagrafiche.

L'allineamento avviene attraverso i WS di amministrazione associati:

- create/update anagrafica custom
- create/update gruppo
- create/update utente
- create/update folder

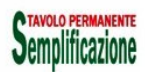

Per la gestione degli utenti e dalla loro appartenenza ai gruppi, si evidenzia che:

- per inserimento di un nuovo gruppo le chiamate sono le seguenti:
	- Metodo createGroup del servizio di gestione documentale con tutti i metadati previsti per l'anagrafica;
	- Metodi setUsersOfGroup, updateUsersOfGroup, setGroupsOfUser o updateGroupsOfUser per gestire le associazioni di utenti e gruppi (membership);
- per l'aggiornamento di un gruppo esistente le chiamate sono le seguenti:
	- Metodo updateGroup del servizio di gestione documentale con tutti i metadati previsti per l'anagrafica;
	- Metodi setUsersOfGroup, updateUsersOfGroup, setGroupsOfUser o updateGroupsOfUser per gestire le associazioni di utenti e gruppi.

## **3.5 Gestione dei fascicoli e dei documenti**

### **3.5.1 Sincronizzazione di documenti in fase di produzione**

Il riversamento dei documenti nella fase di produzione (document) riguarda la realizzazione dei seguenti casi d'uso:

- **A.** riversamento dei *document* prodotti all'interno del sistema verticale di filiera e non presenti nel sistema Doc/er;
- **B.** aggiornamento dei *document* presenti in Doc/er (profilo e diritti).

Nel primo caso è richiesto che il sistema verticale riversi l'intera unità documentaria all'interno del sistema Doc/er depositando metadati, file e diritti nel sistema documentale e procedendo come segue:

- creazione documento principale: devono essere invocati nell'ordine i seguenti metodi:
	- Metodo createDocument del servizio di gestione documentale con tutti i metadati previsti e con i metadati TIPO\_COMPONENTE=PRINCIPALE e TYPE\_ID valorizzato alla tipologia documentaria;
	- Metodo setACLDocument del servizio di gestione documentale per l'assegnazione dei diritti al documento;
- creazione allegati (annessi/annotazioni): per ogni allegato devono essere invocati nell'ordine i seguenti metodi:
	- Metodo createDocument del servizio di gestione documentale con tutti i metadati previsti e con i metadati TIPO\_COMPONENTE=ALLEGATO (o ANNESSO/ANNOTAZIONE) e TYPE\_ID valorizzato alla tipologia documentaria;
	- Metodo setACLDocument del servizio di gestione documentale per l'assegnazione dei diritti all'allegato; Quando il document diventa Record (attraverso la protocollazione o la repertoriazione ovvero registrazione particolare) gli allegati diventano parte integrante del documento e i diritti degli allegati sono allineati con quelli del documento principale; gli annessi e le annotazioni anche dopo la trasformazione in Record mantengono i loro diritti distinti da quelli del documento principale.

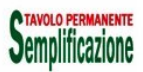

- correlazione documenti dell'unità documentaria: con la lista degli identificativi restituiti dai metodi createDocument deve essere costruita la catena dei correlati ai fini della protocollazione/registrazione/fascicolazione invocando il seguente metodo:
	- Metodo addRelated del servizio di gestione documentale con tutti i dati previsti;

Infine, nei casi di aggiornamento del profilo dei documenti o dei diritti si devono invocare i seguenti metodi:

- Metodo updateProfileDocument del servizio di gestione documentale per la modifica del profilo;
- Metodo setACLDocument del servizio di gestione documentale per l'assegnazione dei diritti.

#### **3.5.2 Richieste di protocollazione e/o fascicolazione**

Il SV che abbia necessità di protocollazione e/o fascicolazione deve inoltrare le rispettive richieste a Doc/er, in particolare i casi d'uso da implementare sono i seguenti:

- Protocollazione ed eventuale fascicolazione di documenti prodotti all'interno del sistema verticale e non ancora presenti nel sistema Doc/er (creazione contestuale di "Document" e "Record");
- Protocollazione ed eventuale fascicolazione di documenti già presenti in Doc/er ;
- Fascicolazione di documenti prodotti all'interno del sistema verticale e non ancora presenti nel sistema Doc/er;
- Fascicolazione di documenti presenti in Doc/er;
- Aggiornamento di documenti presenti in Doc/er.

Nei casi in cui l'unità documentaria non fosse già presente nel sistema Doc/er è richiesto che il sistema verticale di filiera riversi l'intera unità documentaria all'interno del sistema Doc/er depositando metadati, file e diritti nel sistema documentale e procedendo come segue:

creazione documento principale: devono essere invocati nell'ordine i seguenti metodi:

 Metodo createDocument del servizio di gestione documentale con tutti i metadati previsti esclusi i dati di registrazione e fascicolazione e con i metadati: STATO\_ARCHIVISTICO=1 (documento generico) e

TIPO\_COMPONENTE=PRINCIPALE;

- Metodo setACLDocument del servizio di gestione documentale per l'assegnazione dei diritti al documento;
- creazione allegati (annessi/annotazioni): per ogni allegato devono essere invocati nell'ordine i seguenti metodi:
	- Metodo createDocument del servizio di gestione documentale con tutti i metadati previsti esclusi i dati di registrazione e fascicolazione e con i metadati STATO\_ARCHIVISTICO=1 (documento generico) e TIPO\_COMPONENTE=ALLEGATO (ANNESSO/ANNOTAZIONE);

 Metodo setACLDocument del servizio di gestione documentale per l'assegnazione dei diritti all'allegato;

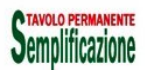

- correlazione documenti dell'unità documentaria: con la lista degli identificativi restituiti dai metodi createDocument deve essere costruita la catena dei correlati ai fini della protocollazione/fascicolazione invocando il seguente metodo:
	- Metodo addRelated del servizio di gestione documentale con tutti i dati previsti;

Per le richieste di protocollazione e fascicolazione contestuale si deve procedere come segue:

- Richiesta di protocollazione dell'unità documentaria deve essere invocato il seguente metodo:
	- Metodo protocollaById del servizio di protocollazione con tutti i metadati previsti (compresi quelli di classifica e fascicolo);

Per le richieste di sola fascicolazione si deve procedere come segue:

Metodo fascicolaById del servizio di protocollazione con tutti i metadati previsti;

Infine, nei casi di aggiornamento del profilo dei documenti o dei diritti si devono invocare i seguenti metodi:

- Metodo updateProfileDocument del servizio di gestione documentale per la modifica del profilo;
- Metodo setACLDocument del servizio di gestione documentale per l'assegnazione dei diritti.

### **3.5.3 Richieste di repertoriazione (Registrazione Particolare)**

Il SV che abbia necessità di repertoriazione ovvero registrazione particolare, deve inoltrare la richiesta a Doc/er, in particolare i casi d'uso da implementare sono i seguenti:

- repertoriazione ed eventuale fascicolazione di documenti prodotti all'interno del sistema verticale e non ancora presenti nel sistema Doc/er;
- repertoriazione ed eventuale fascicolazione di documenti già presenti in Doc/er ;
- aggiornamento dei documenti presenti in Doc/er.

Nel primo caso è richiesto che il sistema verticale riversi l'intera unità documentaria all'interno del sistema Doc/er depositando metadati, file e diritti nel sistema documentale e procedendo come segue:

- creazione documento principale: devono essere invocati nell'ordine i seguenti metodi :
	- Metodo createDocument del servizio di gestione documentale con tutti i metadati previsti esclusi i dati di protocollazione, registrazione e fascicolazione e con i metadati STATO\_ARCHIVISTICO=1 (documento generico), TIPO\_COMPONENTE=PRINCIPALE e TYPE\_ID valorizzato alla tipologia documentaria;
	- Metodo setACLDocument del servizio di gestione documentale per l'assegnazione dei diritti al documento;

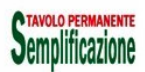

- creazione allegati (annessi/annotazioni): per ogni allegato devono essere invocati nell'ordine i seguenti metodi:
	- Metodo createDocument del servizio di gestione documentale con tutti i metadati previsti esclusi i dati di protocollazione, registrazione e fascicolazione e con i metadati STATO\_ARCHIVISTICO=1 (documento generico), TIPO\_COMPONENTE=ALLEGATO (ANNESSO/ANNOTAZIONE) e TYPE\_ID valorizzato alla tipologia documentaria;
	- Metodo setACLDocument del servizio di gestione documentale per l'assegnazione dei diritti all'allegato;
- correlazione documenti dell'unità documentaria: con la lista degli identificativi restituiti dai metodi createDocument deve essere costruita la catena dei correlati ai fini della protocollazione invocando il seguente metodo:
	- Metodo addRelated del servizio di gestione documentale con tutti i dati previsti;
- Richiesta di registrazione particolare dell'unità documentaria deve essere invocato il seguente metodo:
	- Metodo *registraById* del servizio di registrazione particolare con tutti i metadati previsti;

Nel secondo caso, ovvero di repertoriazione di documenti già esistenti nel sistema Doc/er è sufficiente effettuare la sola richiesta di registrazione particolare dell'unità documentaria invocando il solo metodo *registraById* del servizio di registrazione particolare di Doc/er.

Infine, nei casi di aggiornamento del profilo dei documenti o dei diritti si devono invocare i seguenti metodi:

- Metodo updateProfileDocument del servizio di gestione documentale per la modifica del profilo;
- Metodo setACLDocument del servizio di gestione documentale per l'assegnazione dei diritti.

## **3.5.4 Azioni di Modifica documento**

E' necessario censire accuratamente, nella tabella di cui all'appendice 4, tutte le azioni che producono modifiche sugli oggetti documentali gestiti dal SV, sui loro metadati, sulle loro relazioni e ACL.

Ad esempio

- annullamento
- modifica registrazione
- smistamento/invio
- **•** restituzione
- assegnazione
- adozione di un atto

etc

Le modifiche di profilo che non attengono ai dati di registrazione vengono gestite mediante chiamate al metodo *UpdateProfileDocument.*

Le modifiche che attengono ai dati di registrazione vengono invece richieste mediante chiamate al metodo *registraById*

Al contrario Doc/er non mette a disposizione non espone nessun servizio con cui richiedere al Sistema di protocollo o a un SV di registro di annullare una registrazione. Pertanto se il SV deve verificare che un documento sia annullato deve richiederne lo stato a Doc/er.

### **3.5.5 Creazione nuovi fascicoli**

Il generico SV può richiedere la creazione di nuovi fascicoli al sistema Doc/er che la inoltra al sistema di protocollo e restituisce l'esito della richiesta.

- La richiesta di creazione di un nuovo fascicolo deve invocare il seguente metodo:
	- Metodo createFascicolo del servizio di fascicolazione con tutti i metadati previsti;
- La creazione deve seguire la seguente logica che prevede nel caso più generale:
	- Verifica esistenza voce di indice in Doc/er
	- Verifica esistenza del fascicolo (eventuale)
	- Chiamata ws creaFascicolo in Doc/er
	- **Impostazione delle ACL**
- Questo avviene mediante le seguenti chiamate:
	- Metodo GetTitolario
	- Metodo GetFascicolo
	- Metodo CreateFascicolo
	- Metodo SetAclFascicolo

Nelle ACL vanno specificati i permessi con la logica dei gruppi sopra descritta.

La chiamata deve essere sincrona. Nei casi in cui il SV non possa permettersi di far fallire l'operazione che ha generato la chiamata, si deve prevedere un meccanismo di recupero asincrono per le chiamate andate in errore.

### **3.5.6 Modifica fascicoli**

La modifica di un fascicolo esistente in Doc/er deve essere gestita attraverso le seguenti chiamate:

- Metodo ws UpdateFascicolo in Doc/er
- Impostazione permessi su Doc/er (SetAclFascicolo)

Esistono azioni che anche implicitamente modificano i diritti di accesso ai fascicoli.

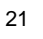

Pertanto l'operazione di sincronizzazione dei diritti di accesso deve essere fatta andando a intercettare tutti le azioni della vita del fascicolo che cambiano l'ACL, censendole in fase di analisi nella tabella di cui all'appendice 4:

- modifica profilo
- invia
- **smista**
- prendi in carico
- restituisci
- modifica permessi
- etc

Il metodo da chiamare è setACLFascicolo.

### **3.5.7 Modello di integrazione per l'aggiornamento di documenti, fascicoli e loro ACL : sincrona o asincrona**

Laddove non esistono criticità particolari, l'integrazione tra il SV e Doc/er sarà sincrona: il Sistema verticale invoca i web services esposti da Doc/er; se Doc/er è disponibile allora tali web services, in caso di successo, restituiscono immediatamente i risultati dell'elaborazione al Sistema verticale che li ha invocati.

Nel caso di aggiornamento sincrono deve essere decisa la strategia da intraprendere nel caso di fallimento della chiamata:

- fallimento dell'operazione master del SV
- invio a una coda di elaborazione asincrona e sollevamento di un alert, in particolare in caso di errori di sistema.

Nel secondo caso si deve prevedere una procedura di integrazione asincrona per gestire le chiamate fallite. Devono essere implementate le seguenti funzioni:

- gestione di una coda di chiamate ancora da elaborare rispetto al Sistema Doc/er che memorizzi tutte le informazioni utili alla ripresa del colloquio con Doc/er
- creazione di una procedura batch che sistematicamente vada ad interrogare la disponibilità del Sistema Doc/er. Nel momento in cui tale procedura trova il Sistema Doc/er disponibile, allora si occuperà di elaborare gli oggetti presenti nella coda di elaborazione, seguendo l'ordine di inserimento previsto dal SV.

In base allo stato di elaborazione rispetto al Sistema Doc/er dell'oggetto in elaborazione, la procedura completerà le attività previste invocando i web services opportuni e aggiornando le informazioni dello stato dell'oggetto nel SV.

Nel caso invece che venga implementato un sistema di aggiornamento asincrono, devono essere previsti sistemi di allarme specifici in caso di fallimento delle operazioni di integrazione.

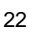

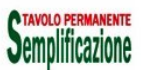

## **3.6 Attribuzione dei diritti di accesso agli oggetti documentali**

A fronte della strutturazione dei gruppi sopra descritta, sono state definite le seguenti linee guida per le attribuzioni agli oggetti documentali delle liste di controllo di accesso;

- i diritti agli oggetti documentali sono definiti a livello di gruppo e non di singolo utente
- i sistemi verticali, per ogni oggetto (documento, voce di indice, fascicolo) che manipolano su Doc/er, devono produrre una ACL adatta al linguaggio di Doc/er, ovvero definire con la logica applicativa quali sono i gruppi che corrispondono alla logica di visibilità dell'oggetto di business, e trasferirle a Doc/er che li scrive nell'ACL del documento.

Fino a quando si utilizzeranno utenze applicative per il colloquio tra SV e Doc/er, è necessario inserire anche l'utenza applicativa nell'ACL dell'oggetto, ovviamente anche con diritti di modifica nel caso il SV gestisca azioni che modificano il documento.

- dal FE Doc/er l'accesso di un utente a documenti, fascicoli, voci di titolario, viene permesso se appartiene a un gruppo scritto nell'ACL dell'oggetto, oltre che alla stessa utenza applicativa.
- i sistemi verticali devono fare una chiamata a Doc/er di modifica dell'ACL di un oggetto ogni volta che un evento anche implicito può modificarla.
- per un documento/fascicolo riservato, deve venire inserita nell'ACL dell'oggetto il gruppo dei riservati corrispondente alla struttura a cui si vuole attribuire il documento/fascicolo.
- gli oggetti (documenti/fascicoli) prodotti dai sistemi verticali **non** sono modificabili attraverso il FE di Doc/er, poiché questo significherebbe che le modifiche significative ai metadati dovrebbero essere a loro volta riportate sul verticale, innescando ulteriori meccanismi di sincronizzazione quindi se si vuole evitare la onerosa sincronizzazione bidirezionale delle modifiche, i sistemi verticali dovrebbero scrivere solo ACL come la seguente:

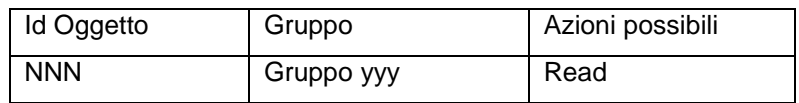

### **3.6.1 Traduzione in ACL Doc/er dei diritti del SV**

Le logiche di attribuzione di diritti di accesso agli oggetti documentali sui SV integrati con Doc/er dovrebbero essere semplificate a causa della difficoltà di tradurre in un linguaggio comune concetti come ruoli e profili assenti su Doc/er.

Di norma quindi dovrebbe essere sufficiente una logica basata sull'appartenenza degli utenti, che hanno diritti sugli oggetti documentali, alle strutture della pianta organica, poiché l'allineamento dei gruppi e dei loro componenti è garantito come servizio automatico di Doc/er e quindi fruibile da tutti i SV.

In questo caso è consigliabile attribuire i diritti di accesso fino alle strutture di III livello, definite più sopra, ed evitare il più possibile attribuzioni puntuali a singoli utenti.

Ad esempio: se sul SV l'ACL di un oggetto è scritta come segue:

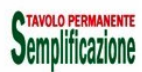

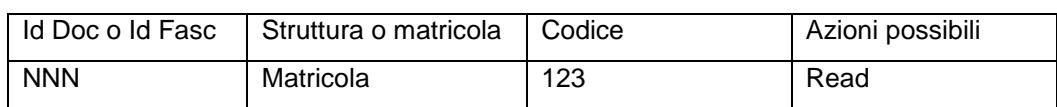

Supponendo che l'utente con matricola 123 appartenga alla struttura X di codice 00000456, su Doc/er dovrebbe venire tradotta come segue:

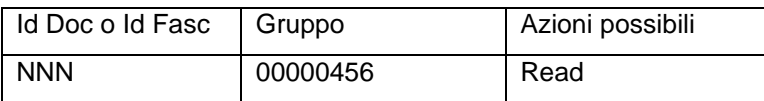

Nei casi in cui ruoli e profili siano fondamentali per l'attribuzione dei permessi di visibilità, è necessario che il SV crei, curi e gestisca gruppi omologhi alle logiche di processo che sottendono le logiche di attribuzione dei diritti.

## **3.7 SV di registro**

I SV di registro oltre che implementare tutte le funzionalità previste per i SV di filiera, gestiscono anche:

- la sincronizzazione verso Doc/er di tutte le operazioni relative alla registrazione particolare dei documenti, nello specifico:Memorizzazione dei metadati di registrazione e trasformazione in un Record, procedendo come segue
	- Riversamento dell'unità documentaria in Doc/er con le stesse modalità previste per i SV di filiera;
	- Metodo registraDocumento del servizio di gestione documentale con tutti i metadati previsti;
- l'allineamento di eventuali modifiche alla registrazione particolare (per esempio in caso di annullamento della registrazione e/o modifica dell'oggetto della registrazione e/o modifica di mittenti, destinatari) tramite
	- Metodo registraDocumento del servizio di gestione documentale con tutti i metadati previsti;

Per consentire a un SV di filiera di poter richiede una registrazione particolare (repertoriazione), i SV di registro devono prevedere un componente, definito "provider", la cui interfaccia in termini di request e response è standard, con xsd definiti dal modello (appendice 9), che implementi la registrazione di repertorio con specificazione del tipo di registro.

Questa modalità permette di esporre verso Doc/er la registrazione particolare dei documenti da parte del SV di registro.

Nei casi di registrazione particolare dei documenti attraverso il "provider" di registrazione, quando cioè un documento viene registrato attraverso l'invocazione da parte di un SV di filiera del servizio di registrazione particolare di Doc/er, non è necessario che il SV di registro effettui alcun riversamento dell'unità documentaria in Doc/er, in quanto già creato in Doc/er dal SV di filiera, ed inoltre non sarà necessaria la memorizzazione dei metadati di registrazione e trasformazione in un Record, in quanto tale operazione è effettuata automaticamente dal servizio di registrazione particolare esposto da Doc/er stesso.

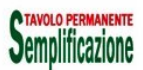

# **4 MODELLO ORGANIZZATIVO DELL'INTEGRAZIONE**

Poiché il sistema di gestione documentale è trasversale a tutto l'Ente e deve essere utilizzato nel rispetto delle policy e delle regole che lo governano, ogni volta che un SV ha necessità di integrazioni con il sistema di GDR, è necessario prevedere una serie di azioni per la verifica e la garanzia del rispetto di tali regole. Nella tabella seguente sono riportate le azioni da eseguire.

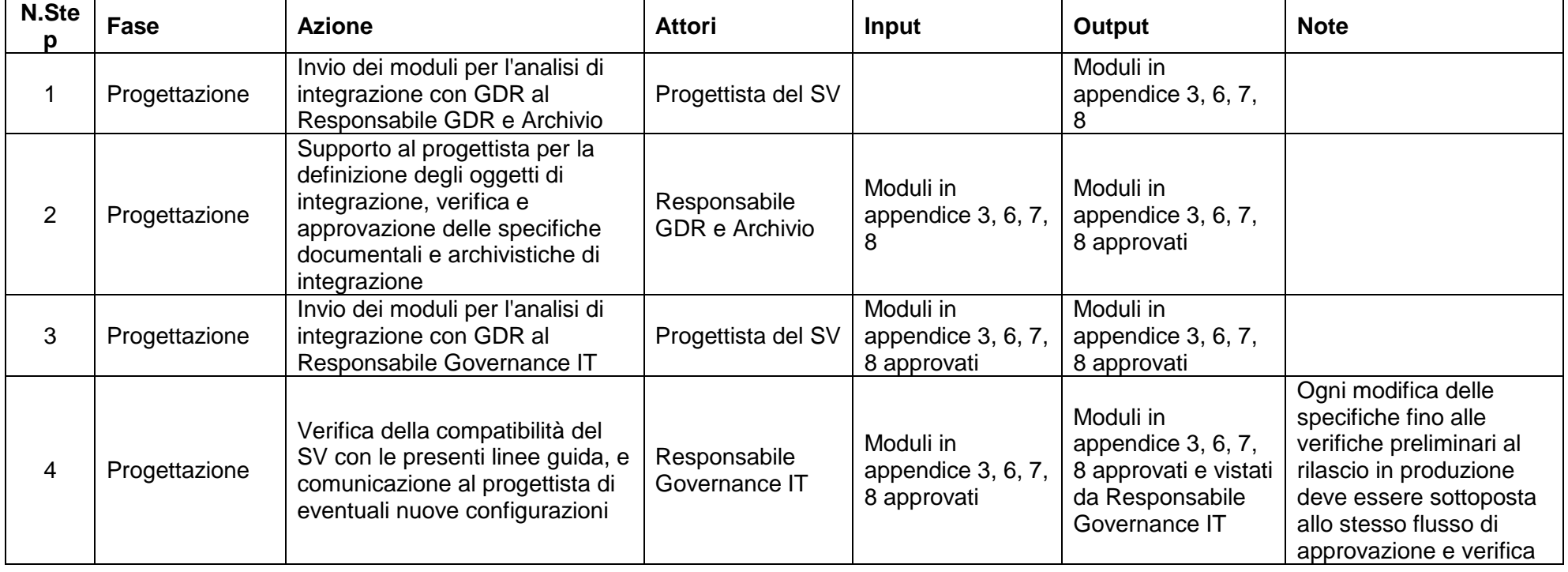

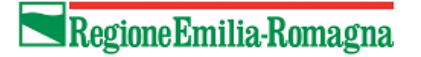

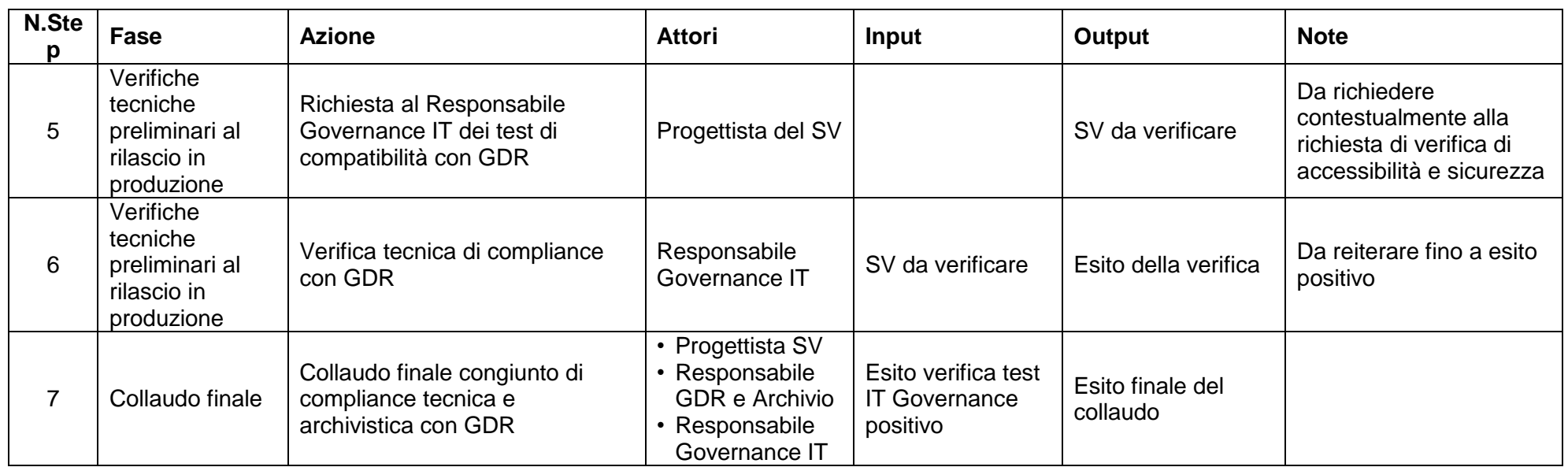

# **5 L'AMBIENTE PER IL TEST DI INTEGRAZIONE CON DOC/ER**

E' a disposizione dei progettisti un ambiente di test utilizzabile per il test di integrazione dei SV con Doc/er.

## **5.1 Servizi WEB**

Attualmente sono a disposizione i seguenti WS:

#### **Autenticazione**

<https://docer-test.ente.regione.emr.it/docersystem/services/AuthenticationService?wsdl>

login

logout

getUserInfo

VerifyToken

#### **DocerServices**

<https://docer-test.ente.regione.emr.it/WSDocer/services/DocerServices?wsdl>

I cui metodi attualmente a disposizione sono:

createDocument

getACLDocument

setACLDocument

getProfileDocument

updateProfileDocument

protocollaDocumento

registraDocumento

fascicolaDocumento

downloadDocument

downloadVersion

getVersions

addNewVersion

replaceLastVersion

deleteDocument

lockDocument

unlockDocument

getLockStatus

getHistory

getUserRights

getRelatedDocuments

addRelated

**ATAVOLO PI Semplificazione**  removeRelated getRiferimentiDocuments addRiferimentiDocuments removeRiferimentiDocuments searchDocuments getDocumentTypes createEnte updateEnte getEnte createAOO updateAOO getAOO createTitolario updateTitolario getTitolario getACLTitolario setACLTitolario createFascicolo updateFascicolo getFascicolo getACLFascicolo setACLFascicolo createAnagraficaCustom updateAnagraficaCustom getAnagraficaCustom searchAnagrafiche createFolder updateFolder deleteFolder setACLFolder getACLFolder getFolderDocuments addToFolderDocuments removeFromFolderDocuments searchFolders createUser updateUser

getUser

searchUsers

createGroup updateGroup getGroup searchGroups setUsersOfGroup updateUsersOfGroup getUsersOfGroup setGroupsOfUser updateGroupsOfUser getGroupsOfUser

#### **WSProtocollazione**

<https://docer-test.ente.regione.emr.it/WSProtocollazione/services/WSProtocollazione?wsdl> I cui metodi attualmente a disposizione sono: readConfig writeConfig protocollaById

#### **WSRegistrazione**

<https://docer-test.ente.regione.emr.it/WSRegistrazione/services/WSRegistrazione?wsdl> I cui metodi attualmente a disposizione sono: readConfig writeConfig protocollaById

#### **WSFascicolazione**

<https://docer-test.ente.regione.emr.it/WSFascicolazione/services/WSFascicolazione?wsdl>

I cui metodi attualmente a disposizione sono:

readConfig

writeConfig

CreaFascicolo

fascicolaById

forzaNuovoFascicolo

updateAclFascicolo

updateFascicolo

#### **WSConservazione**

<https://docer-test.ente.regione.emr.it/WSConservazione/services/WSConservazione?wsdl>

I cui metodi attualmente a disposizione sono:

readConfig

writeConfig

versamento

# **5.2 Front End**

Il FE web è disponibile all'indirizzo:

<https://docer-test.ente.regione.emr.it/docer>

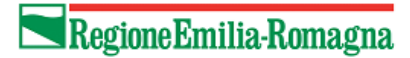

# **6 AMBIENTE DI PRODUZIONE**

(da completare al rilascio, compresi i limiti fisici degli oggetti trattati, ovvero dimensioni massime dei files caricabili sul sistema, etc)

Regione Emilia-Romagna

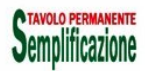

# **7 APPENDICI**

**7.1 Appendice 1: Specifiche tecniche dei servizi e delle interfacce del modello GeDoc** 

v. All. 1

## **7.2 Appendice 2: Check list di controllo delle azioni di integrazione con il sistema documentale**

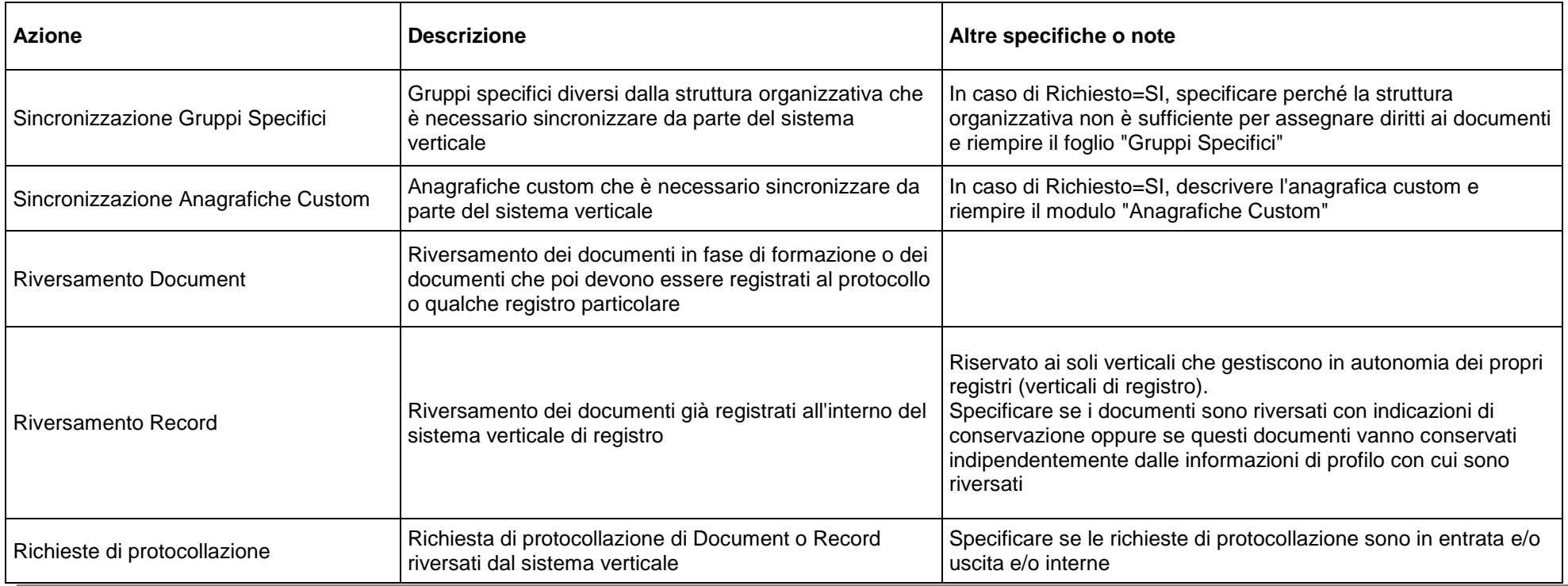

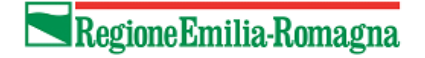

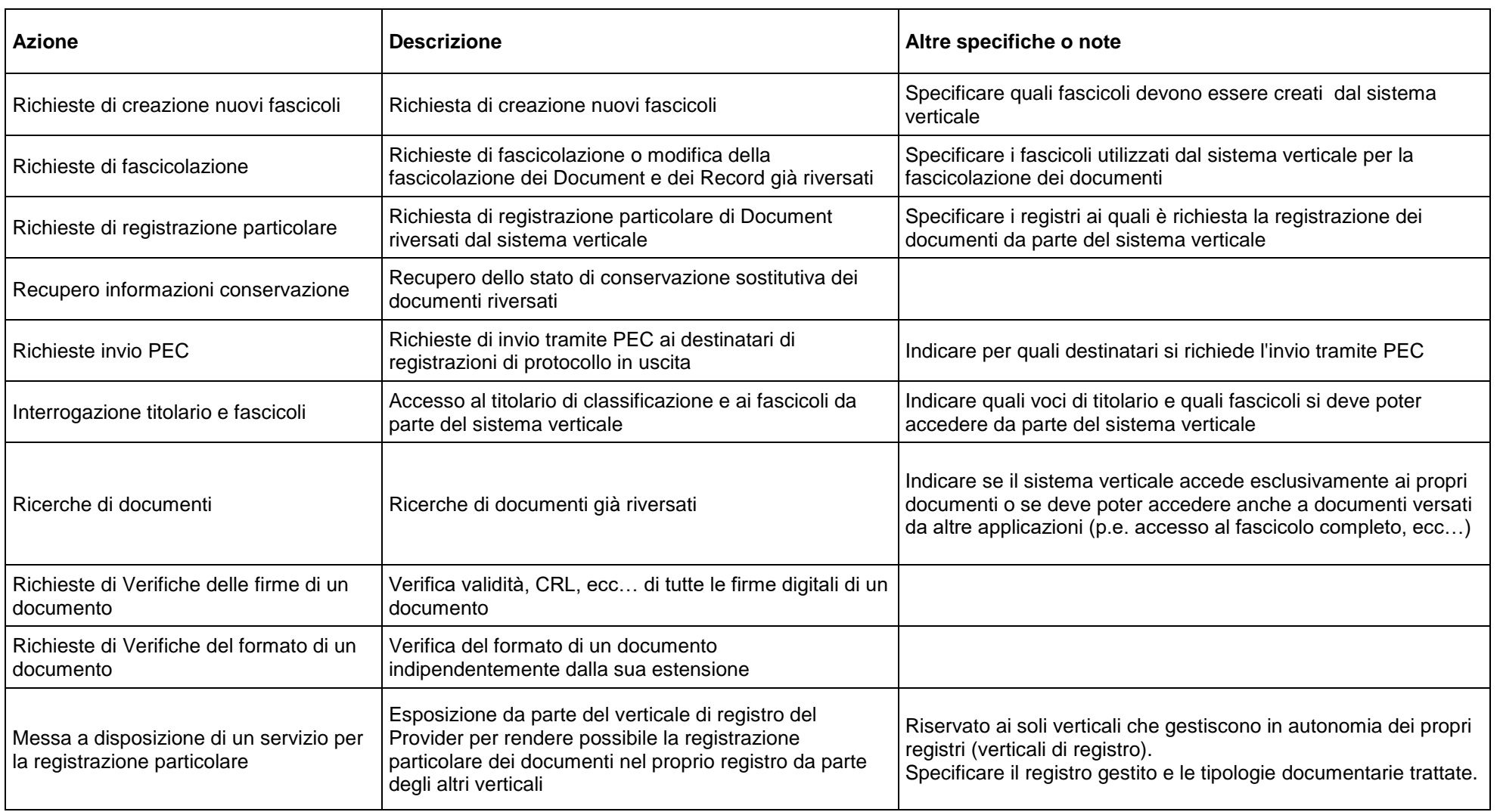

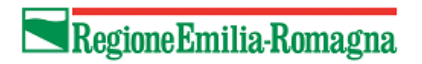

# **7.3 Appendice 3: Tabella per il censimento di azioni, attori e permessi per il progetto di integrazione di un Sistema Verticale**

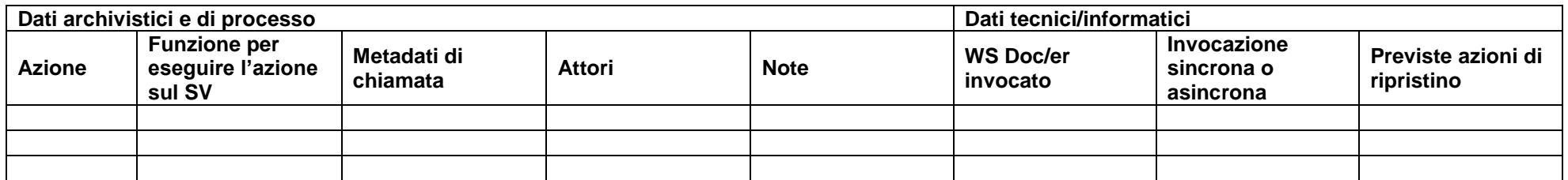

## **7.4**

## **7.5 Appendice 4: Tipologie documentarie gestite e relativi metadati aggiuntivi**

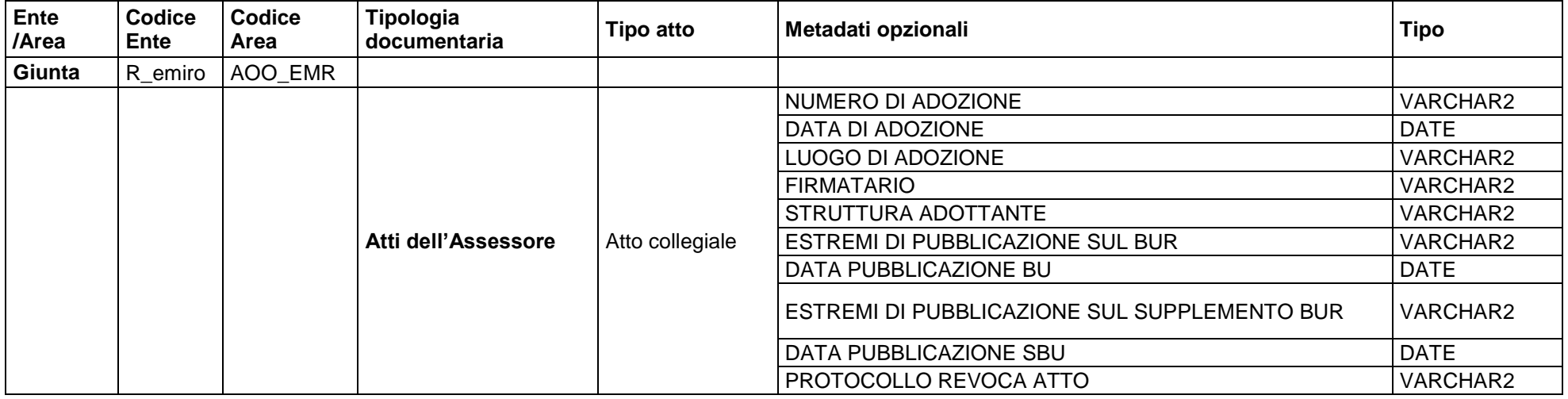

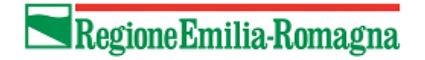

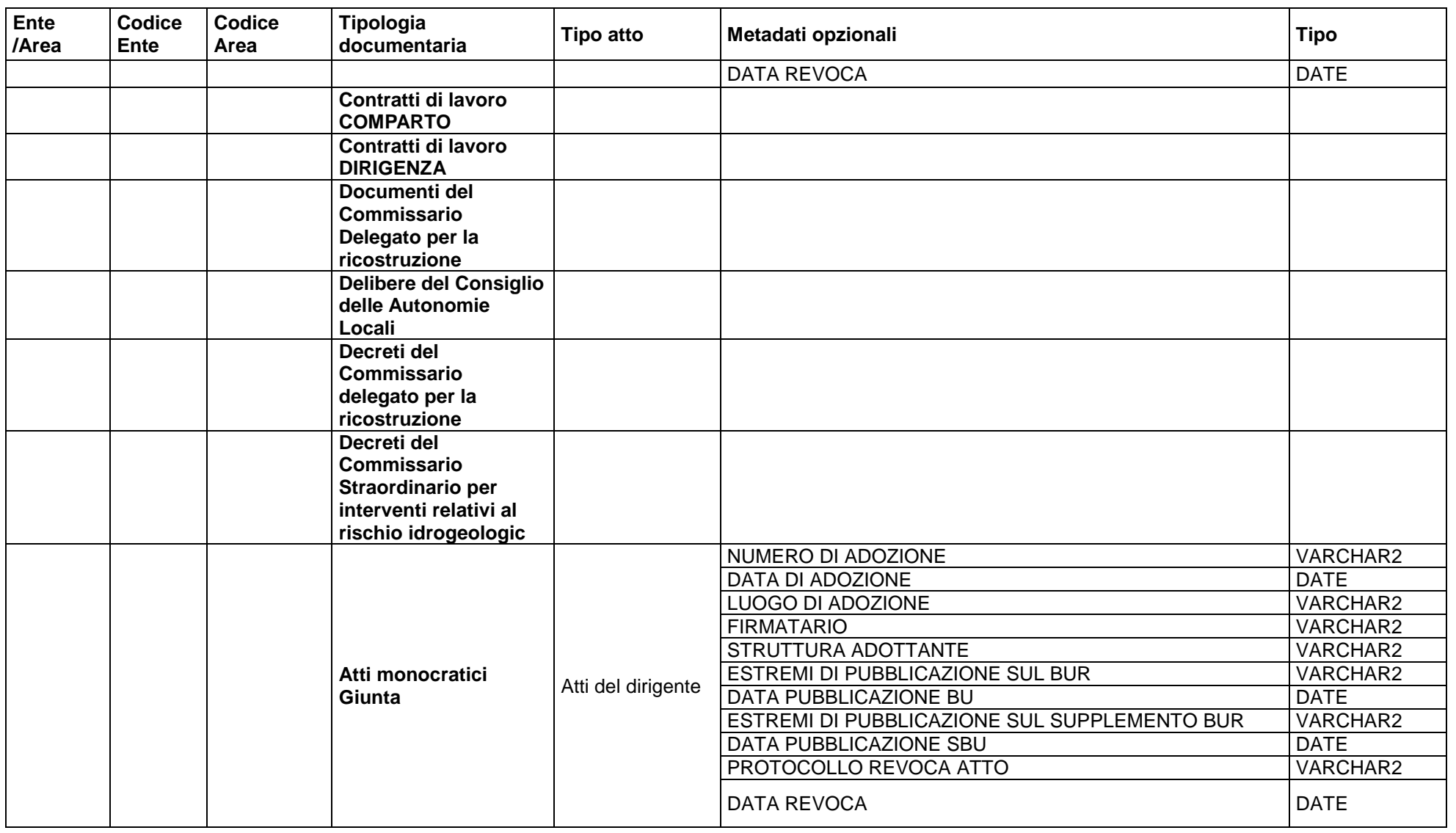

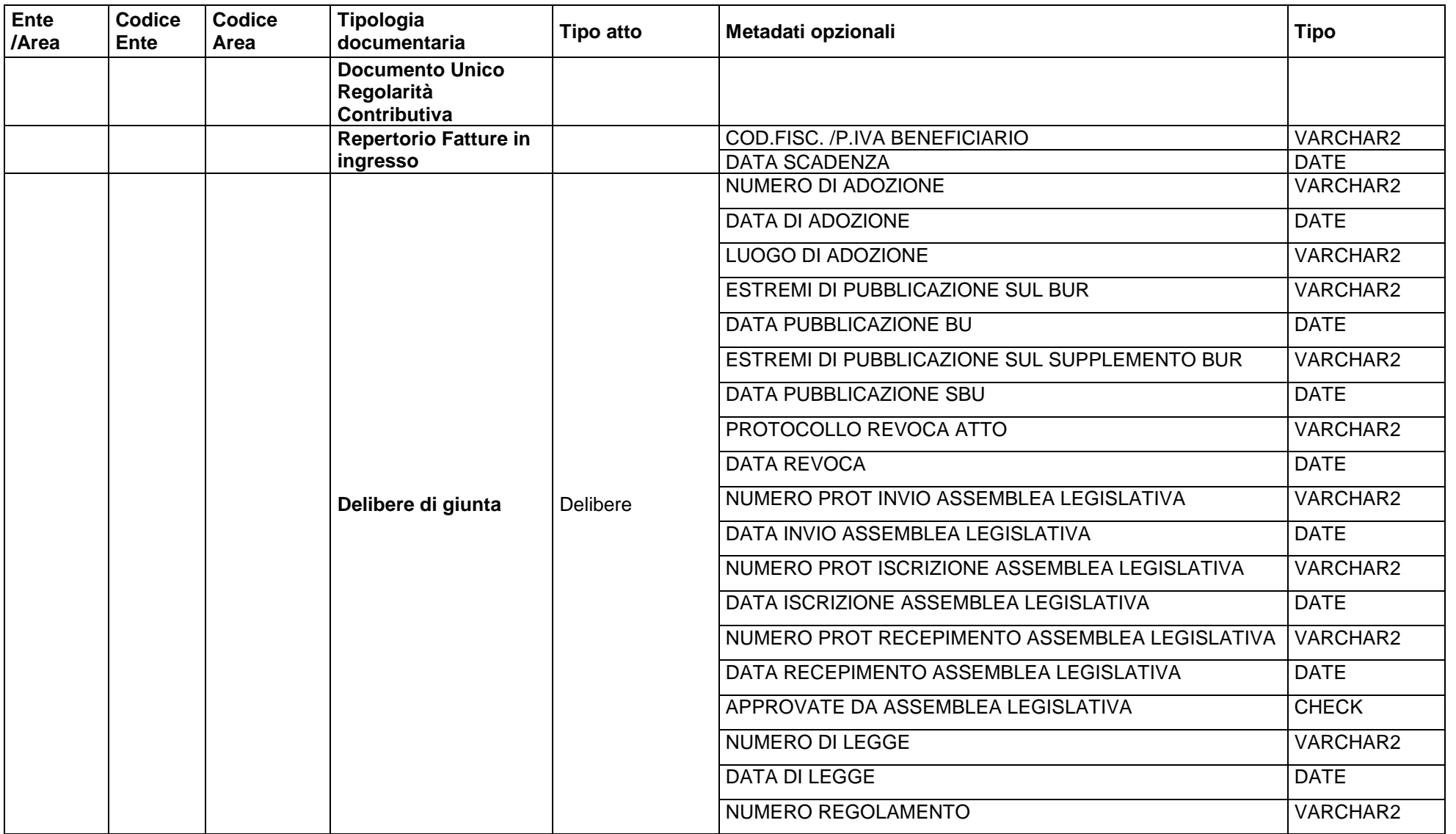

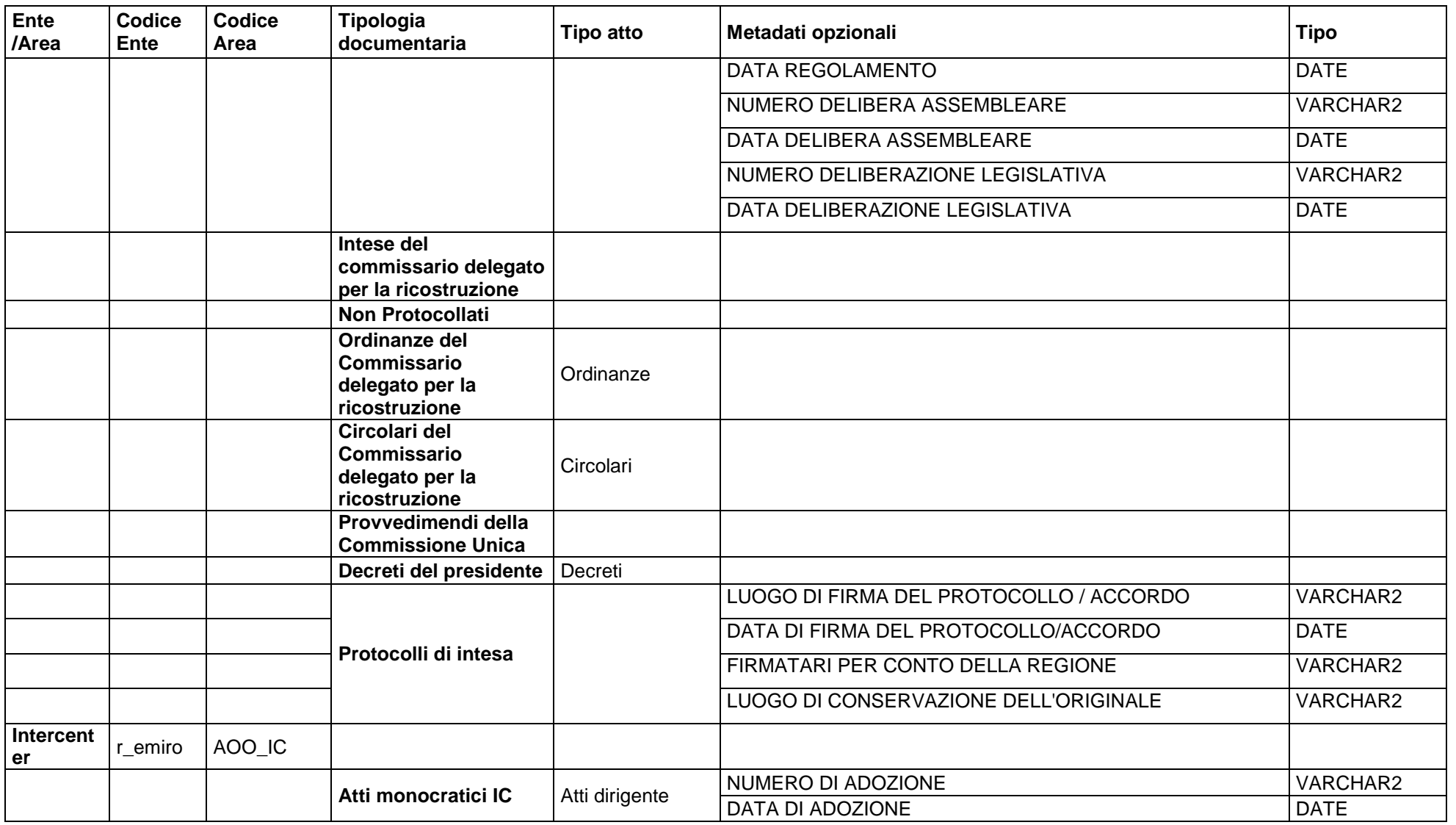

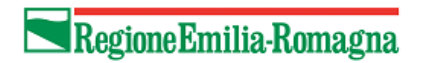

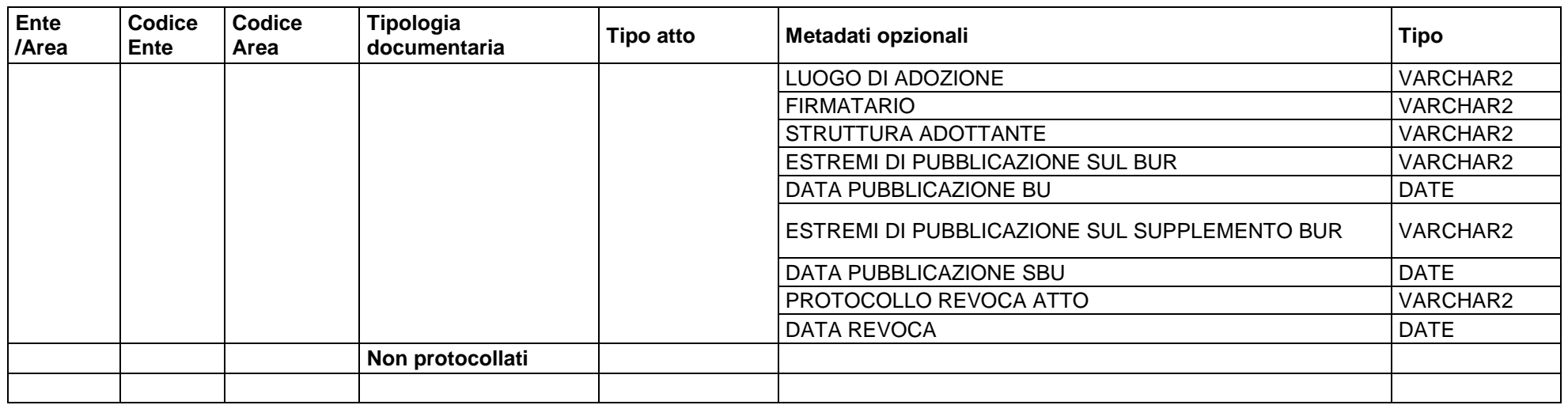

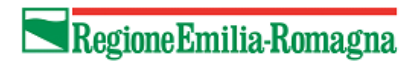

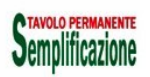

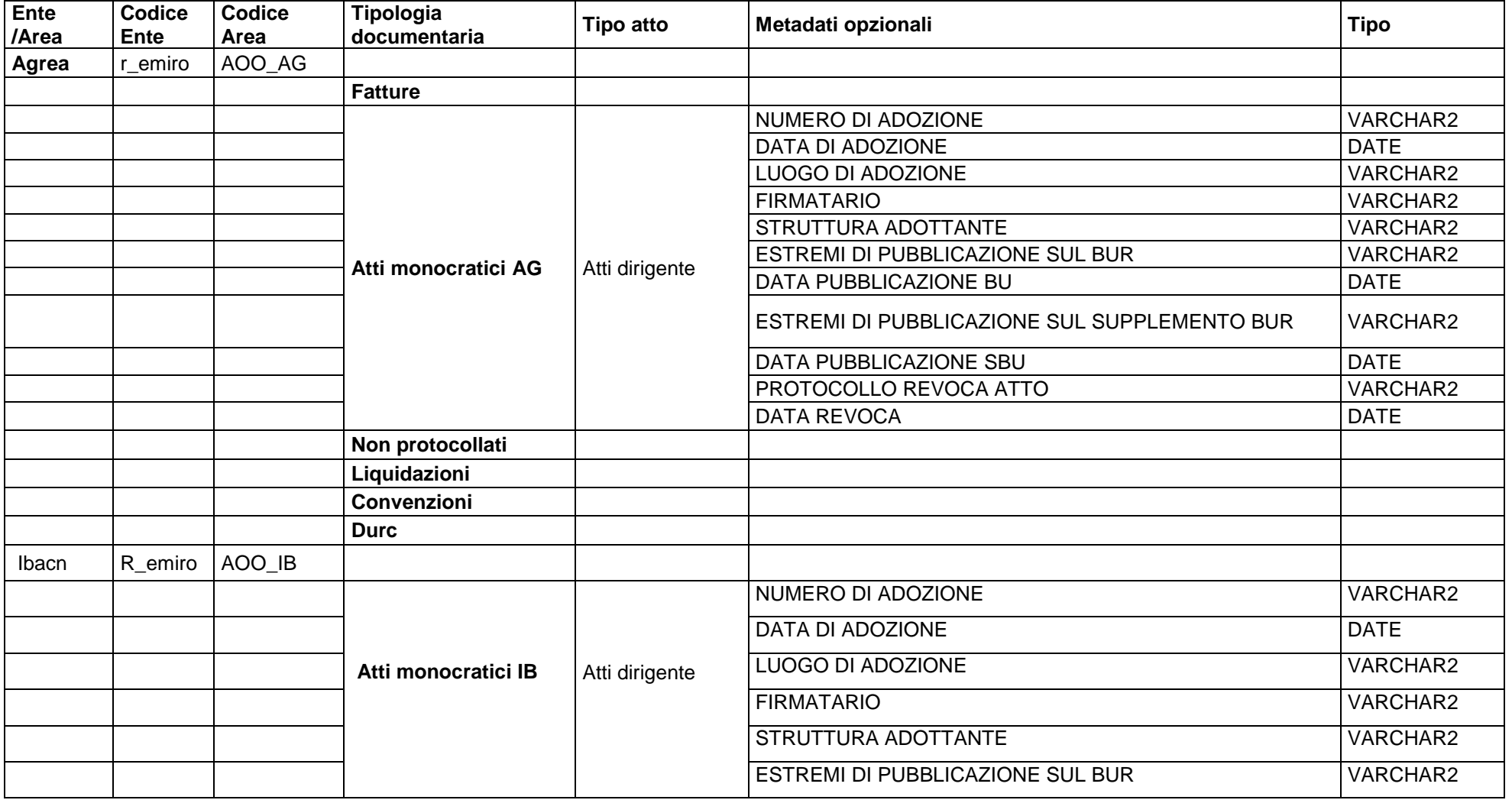

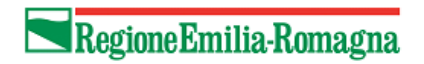

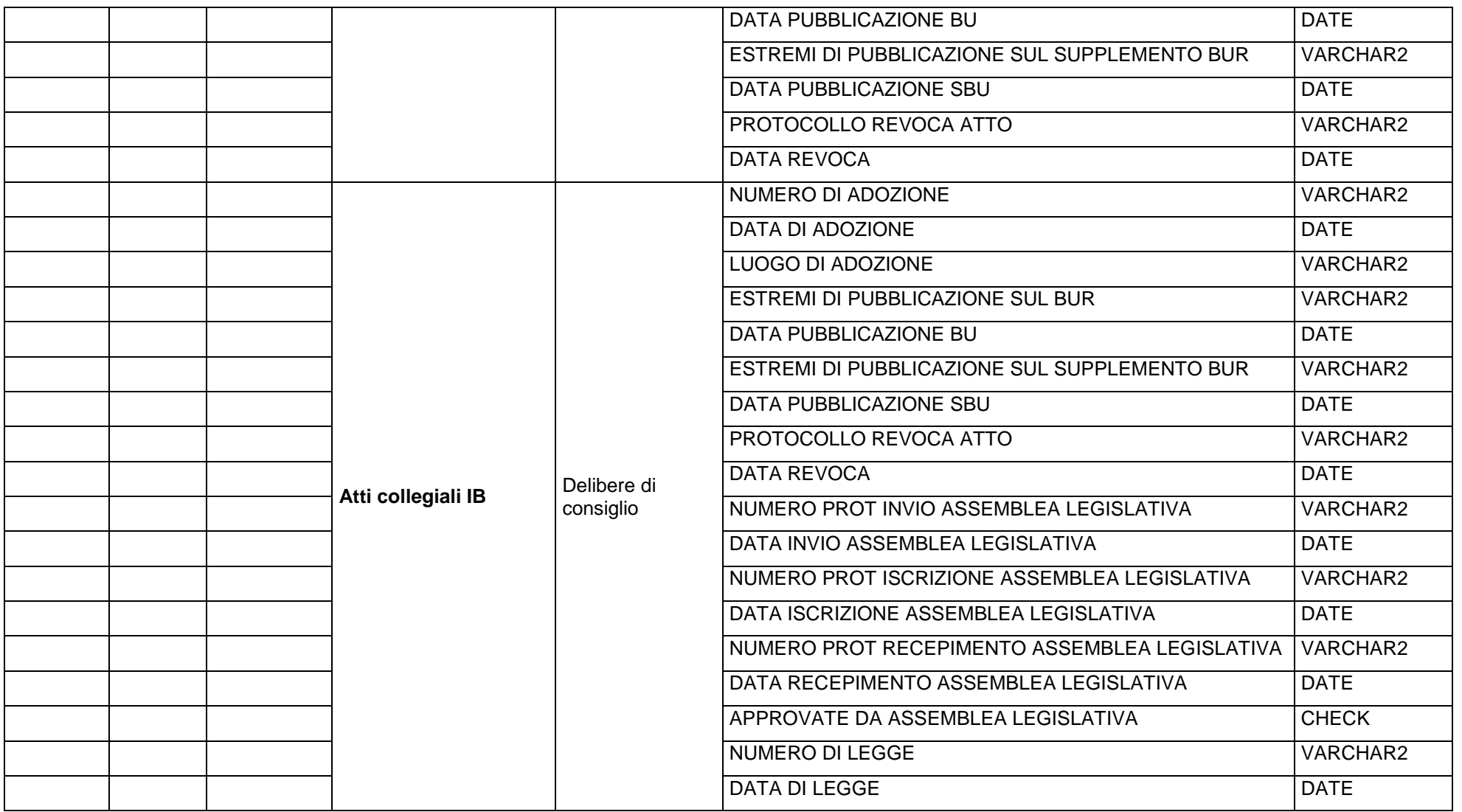

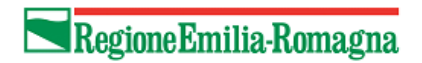

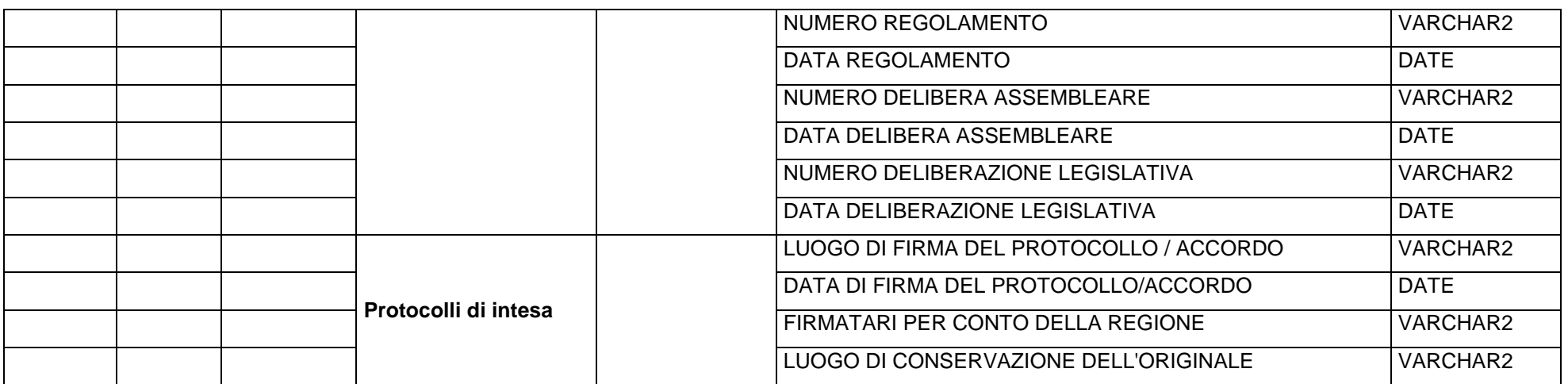

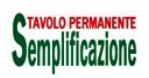

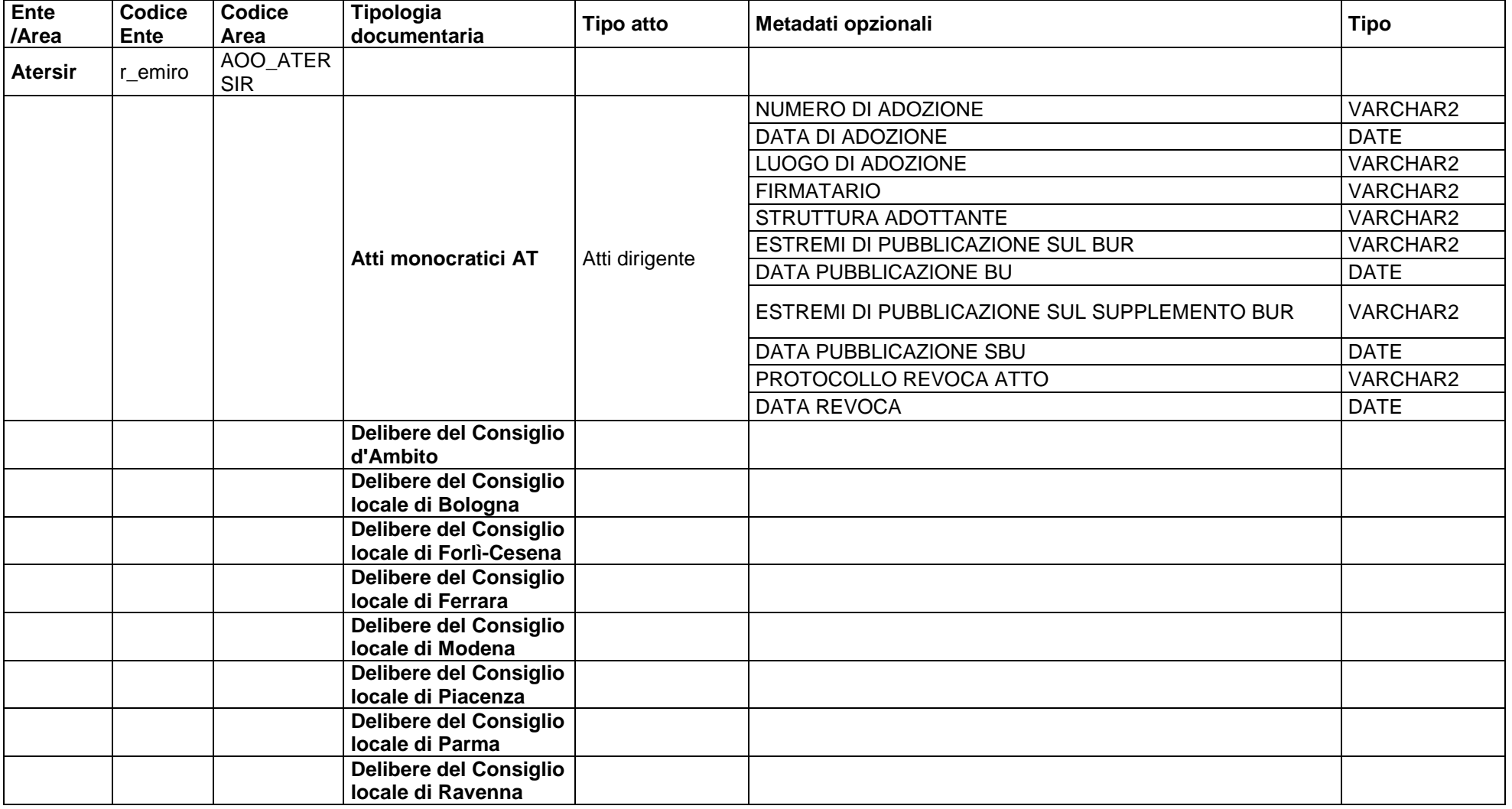

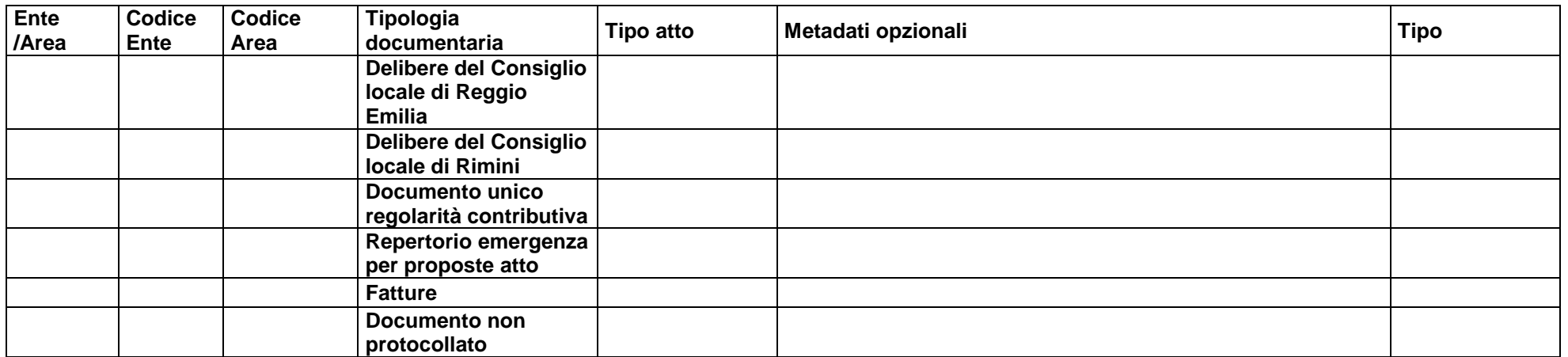

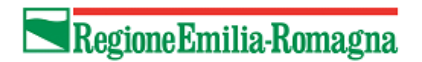

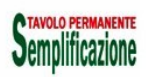

## **7.6 Appendice 5: Metadati comuni di versamento Doc/er**

La tabella seguente elenca i metadati comuni a tutte le Tipologie Documentarie

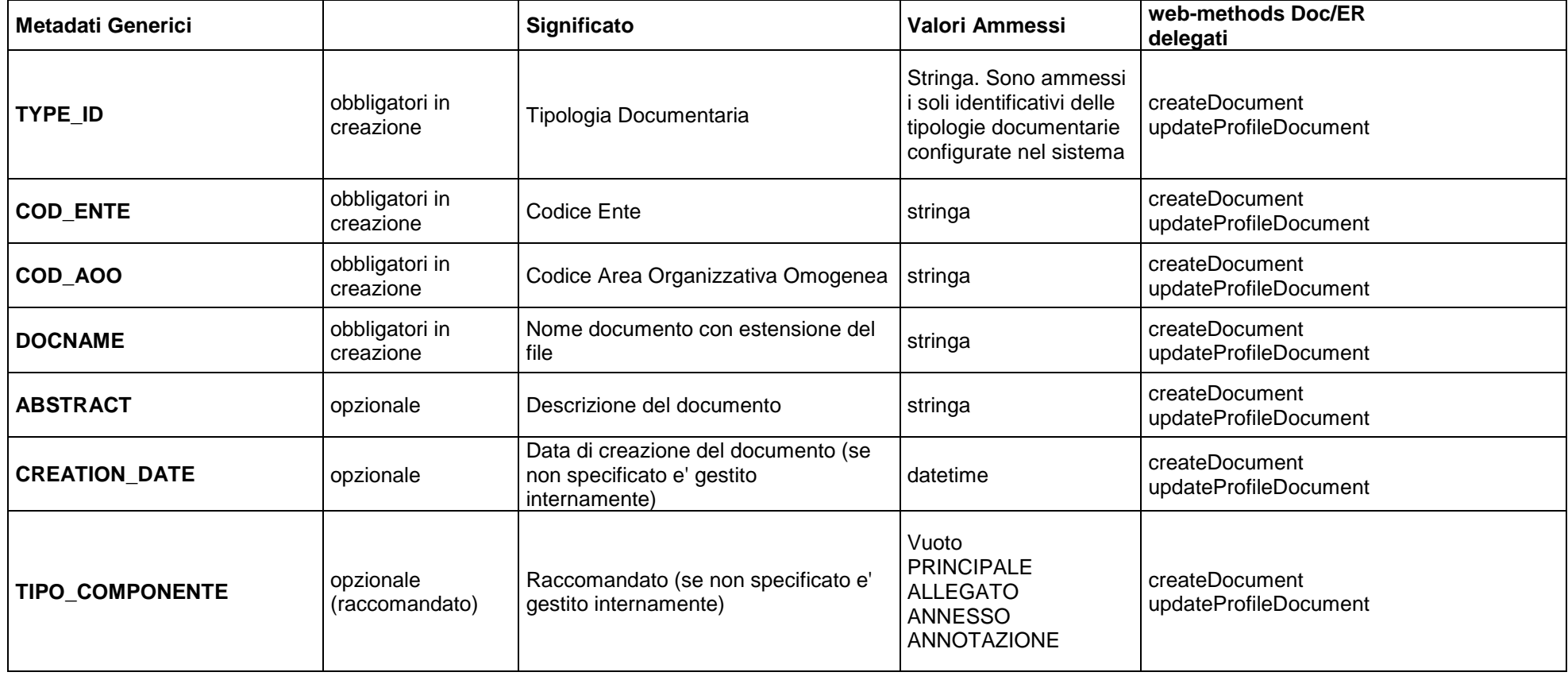

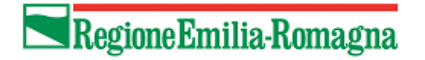

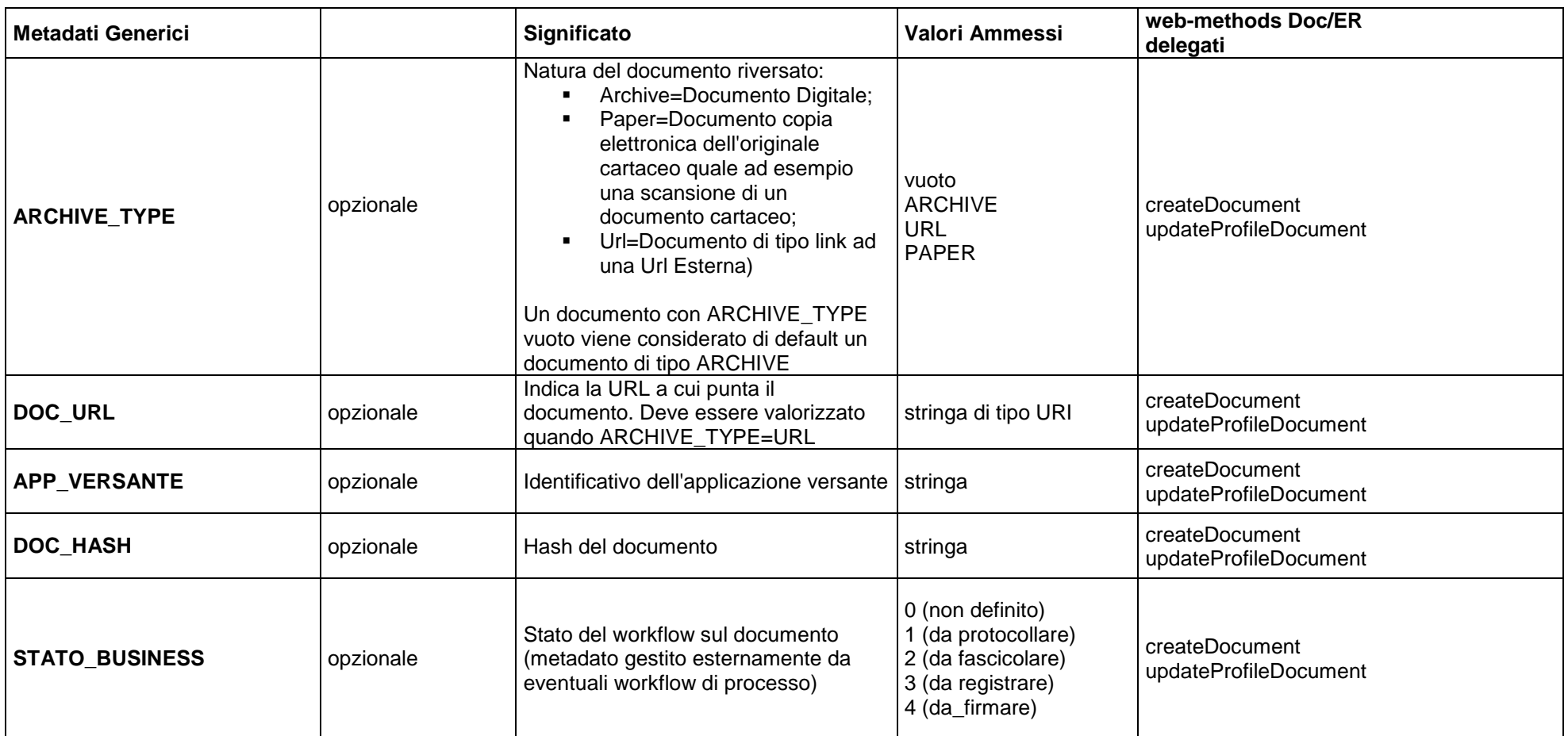

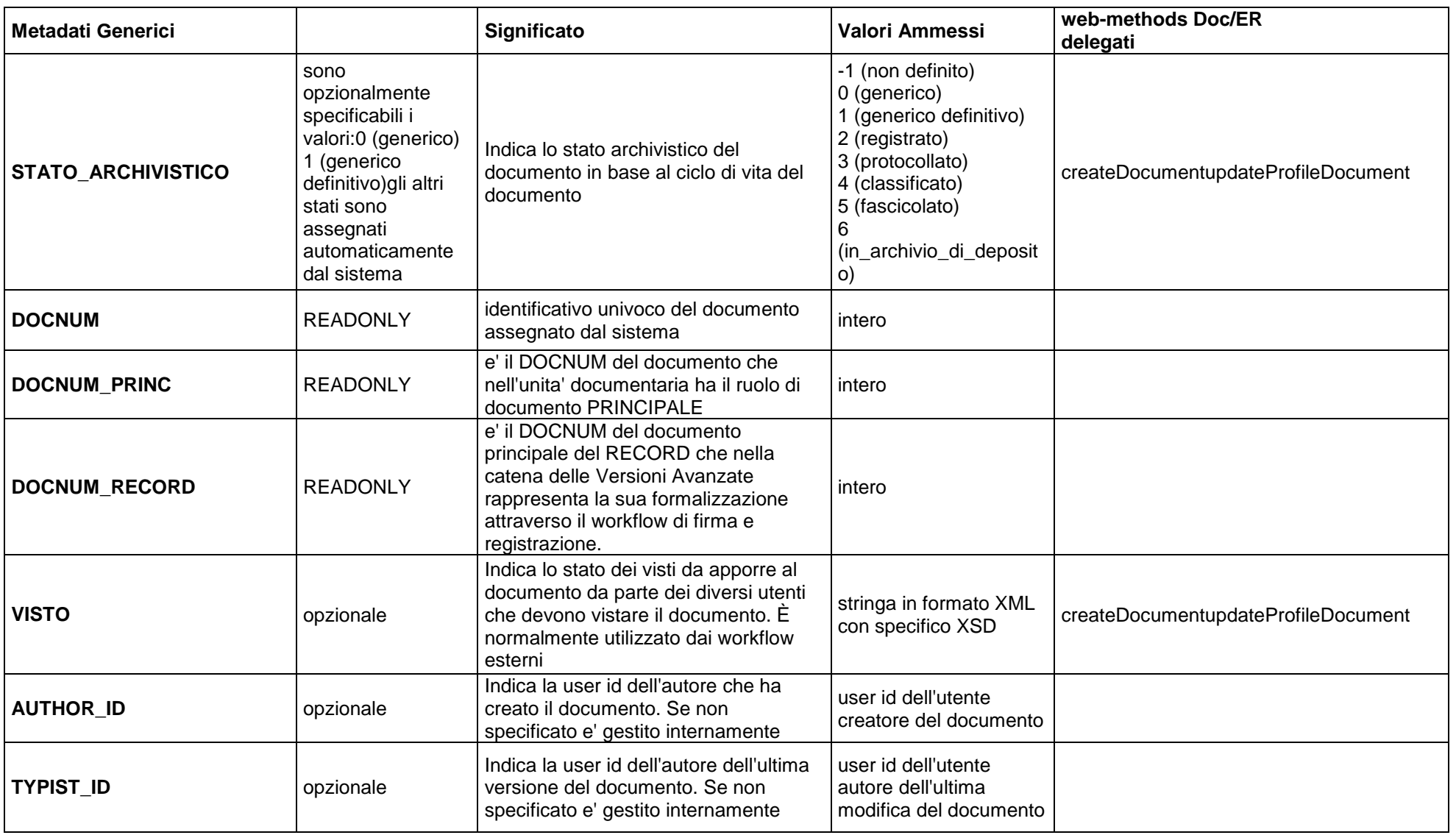

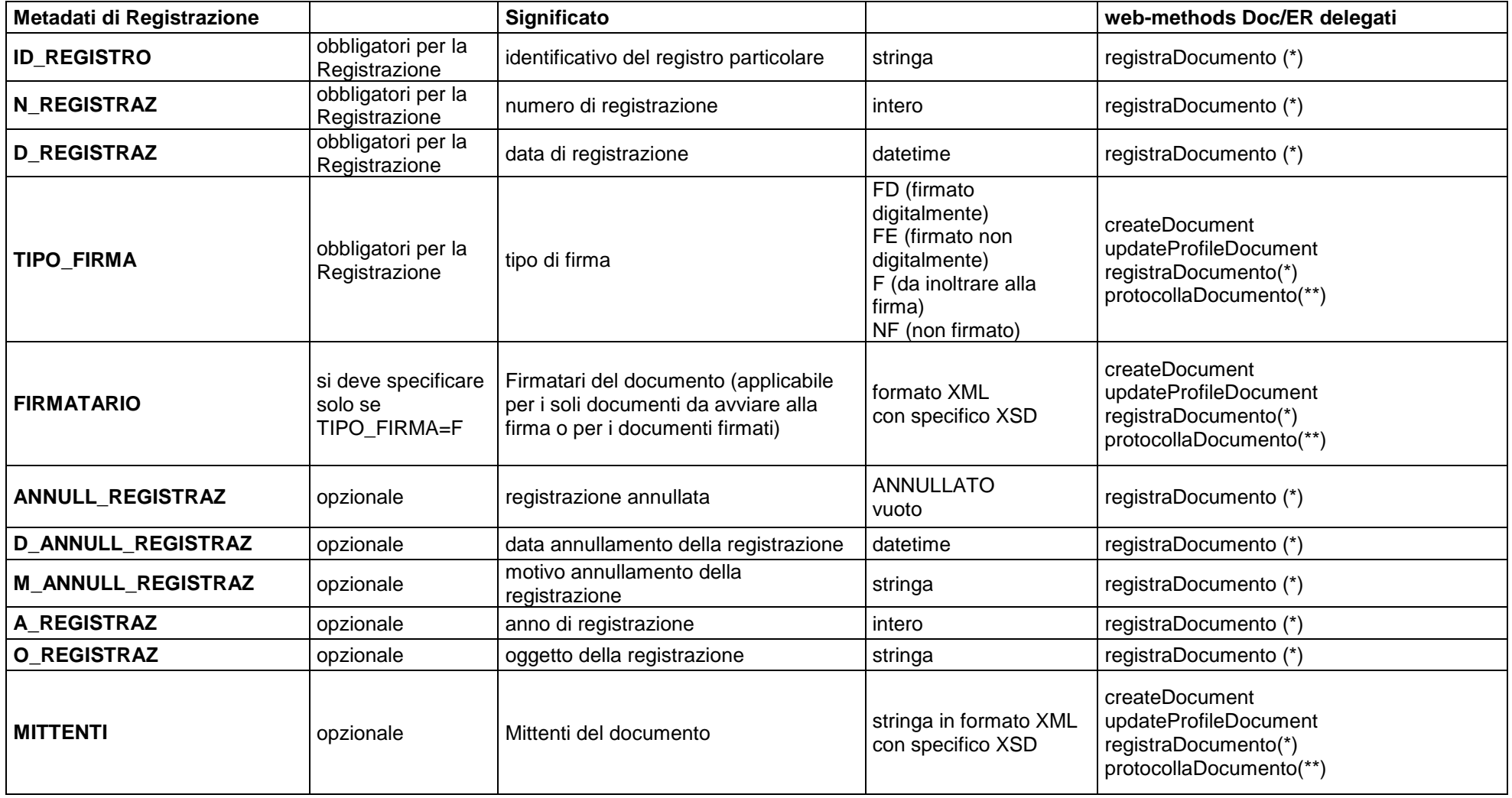

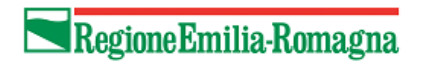

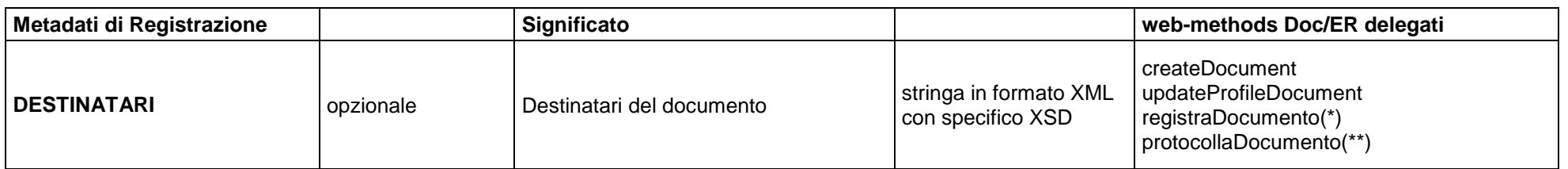

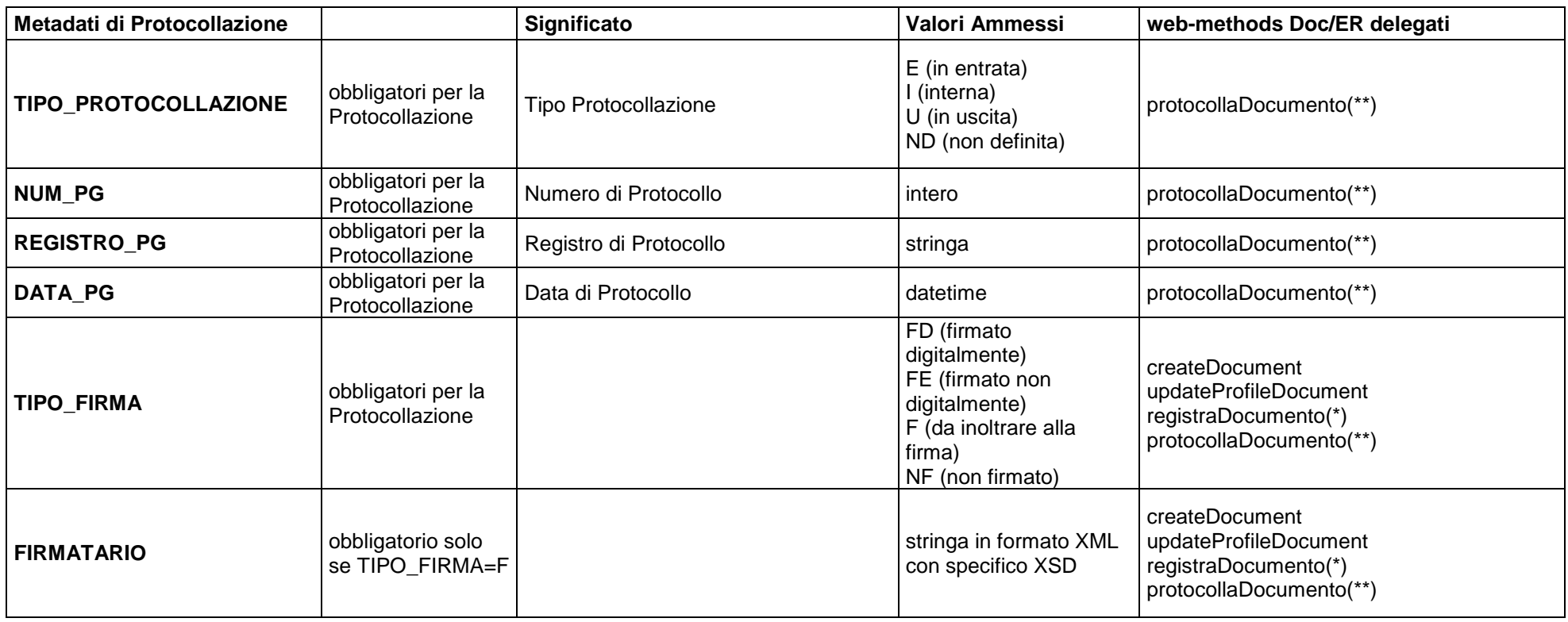

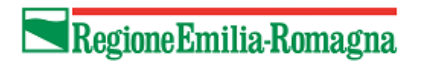

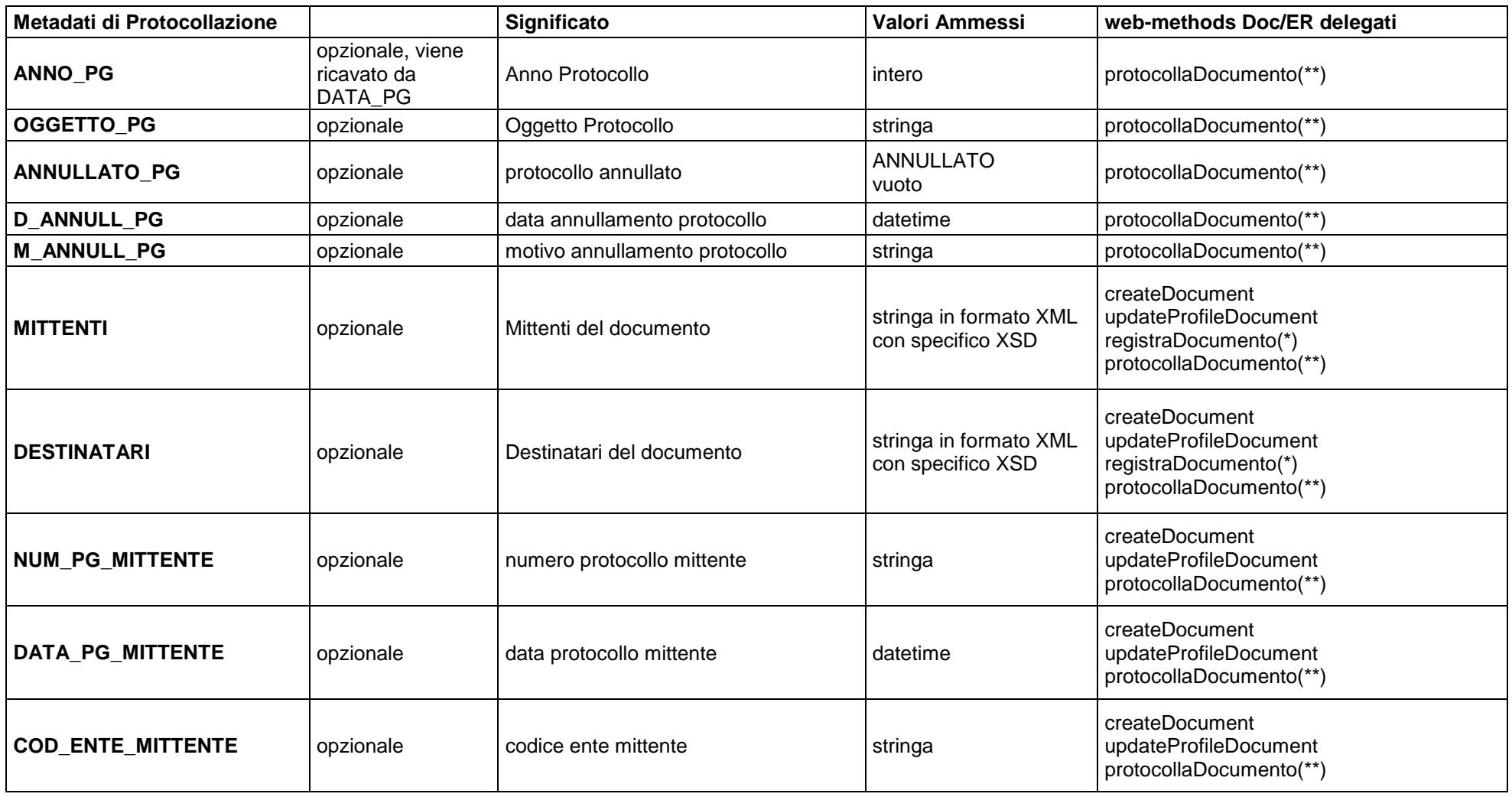

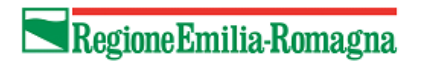

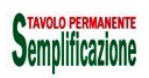

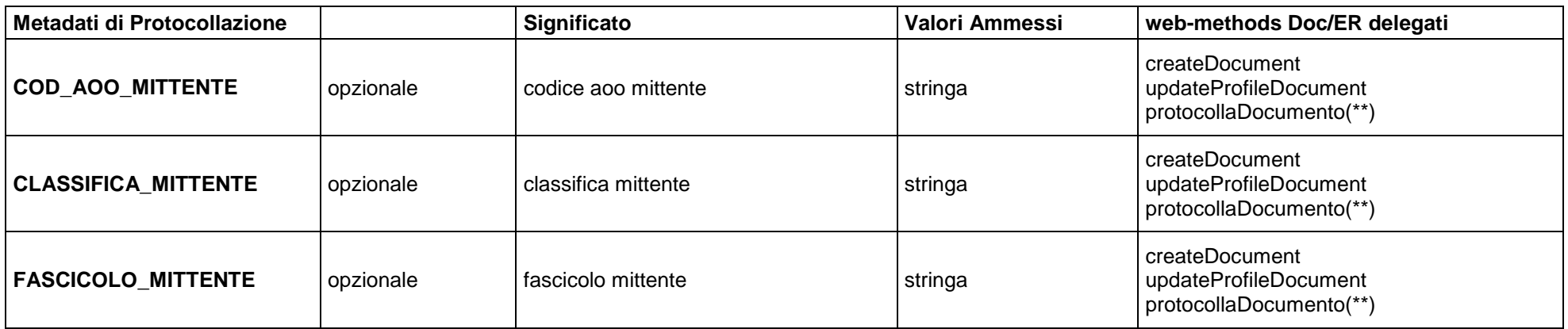

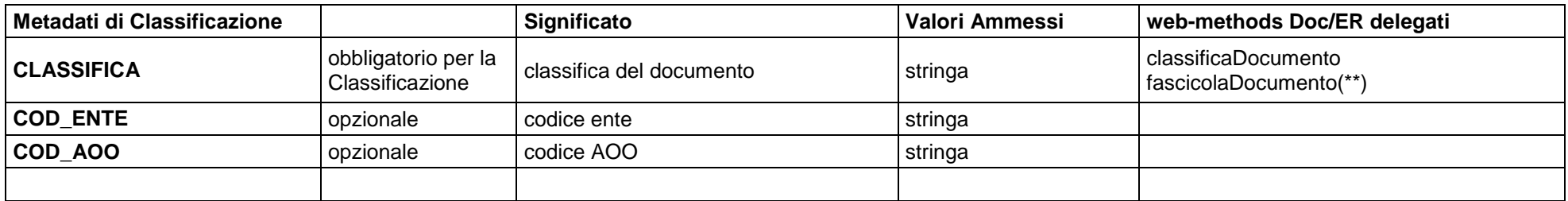

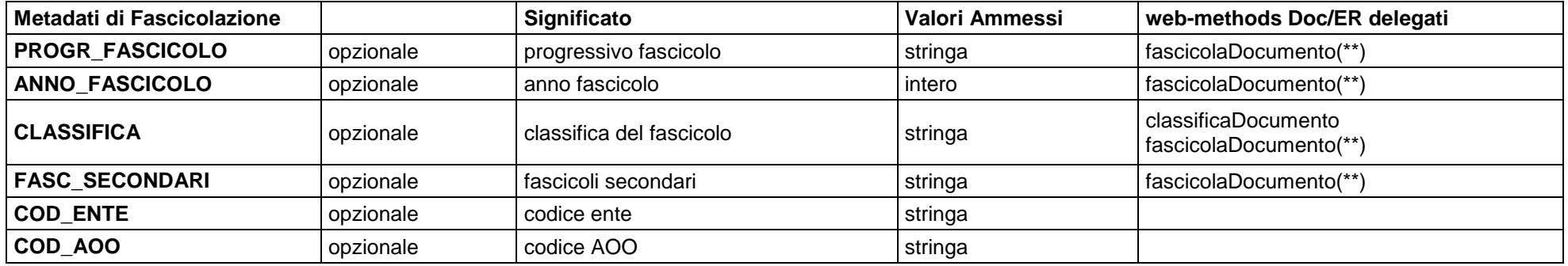

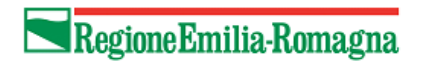

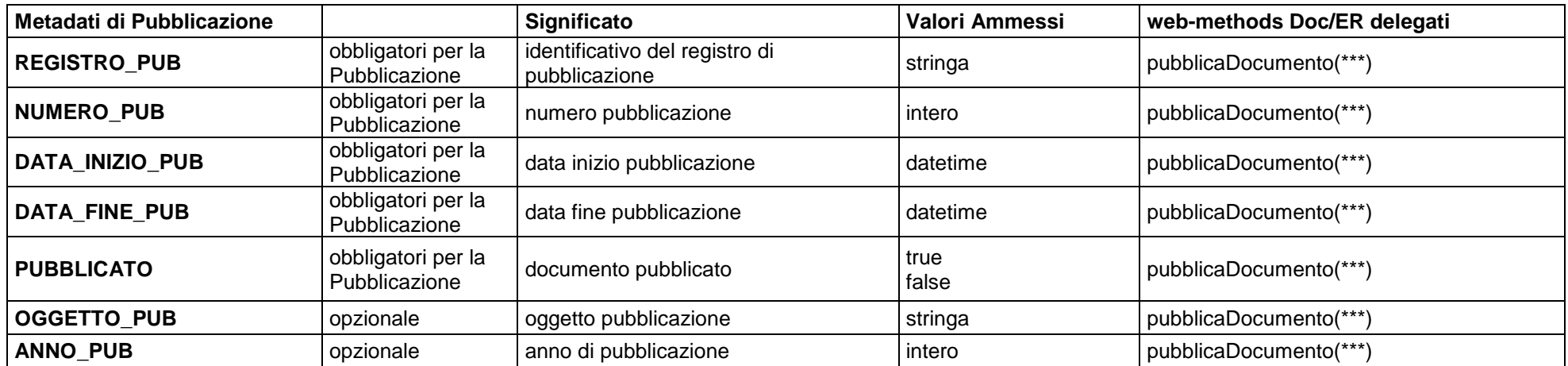

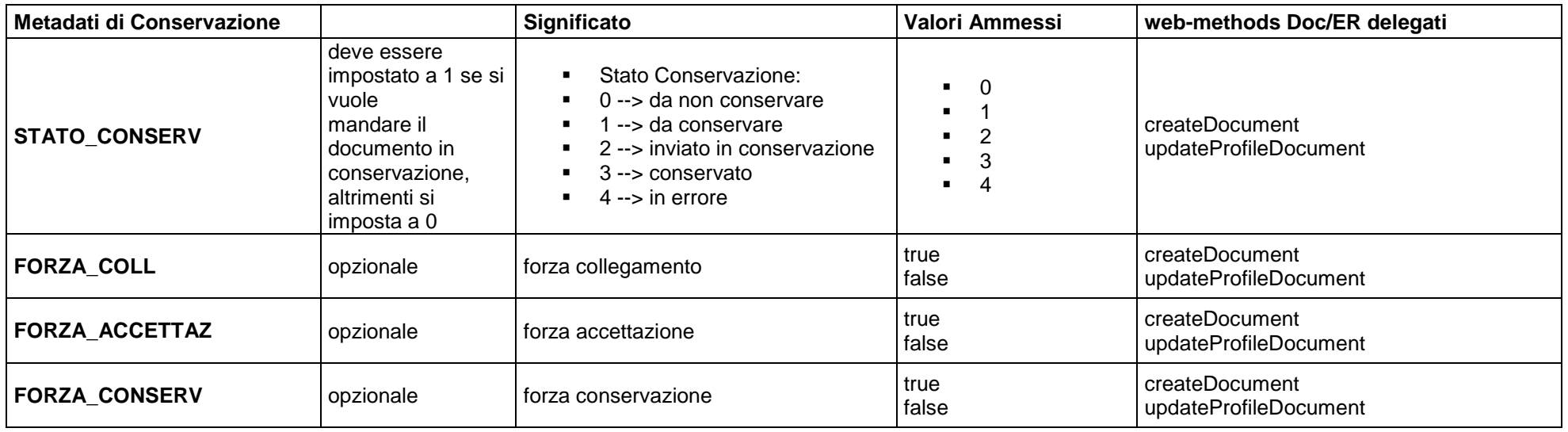

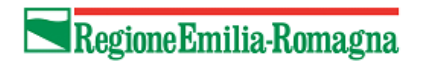

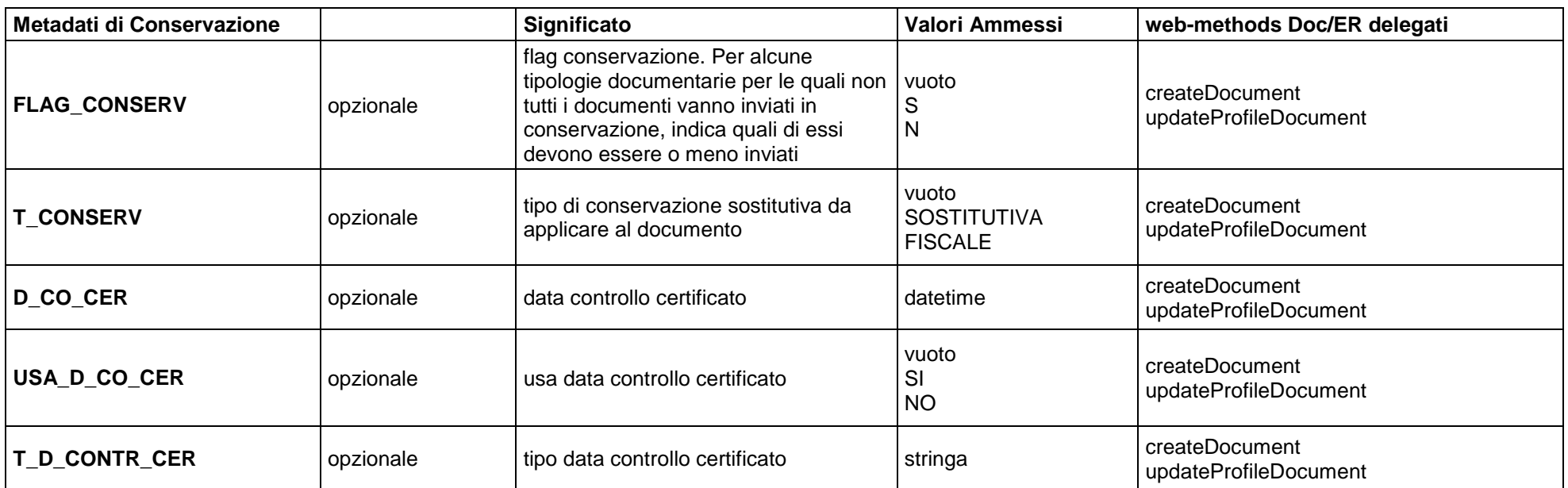

(\*) funzionalità riservata esclusivamente al sistema verticale di registro. Le altre applicazioni non possono invocare tale metodo.

(\*\*) funzionalità riservata esclusivamente al sistema di protocollo. Le altre applicazioni non possono invocare tale metodo.

(\*\*\*) funzionalità riservata esclusivamente ai sistemi che effettuato la pubblicazione dei documenti. Le altre applicazioni non possono invocare tale metodo.

## **7.7 Appendice 6: Modulo di definizione delle tipologie documentarie gestite dal Sistema Verticale**

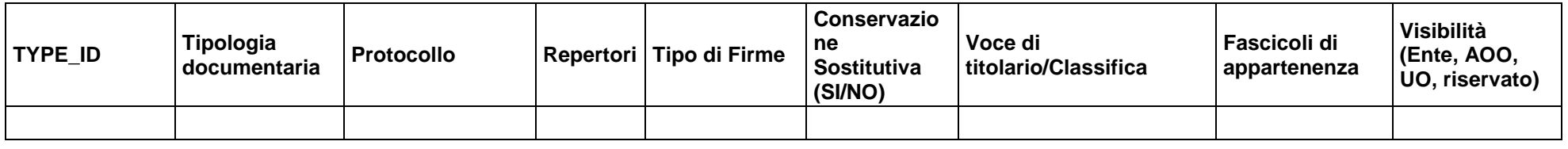

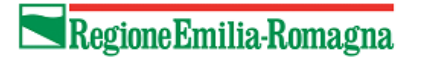

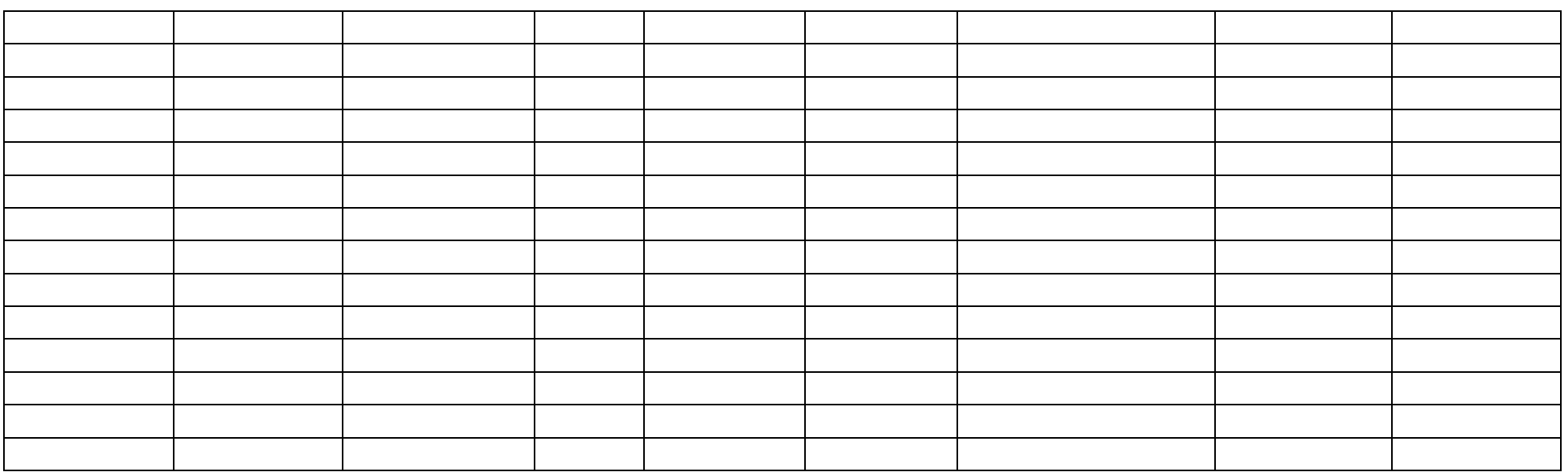

Legenda: Solo i campi in bianco sono da compilare a cura del progettista.

I campi in rosso saranno restituiti dal Siir nello step 4.

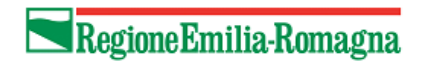

Compilare la seguente tabella se servono ulteriori metadati rispetto a quelli comuni o a quelli aggiuntivi già gestiti da GDR

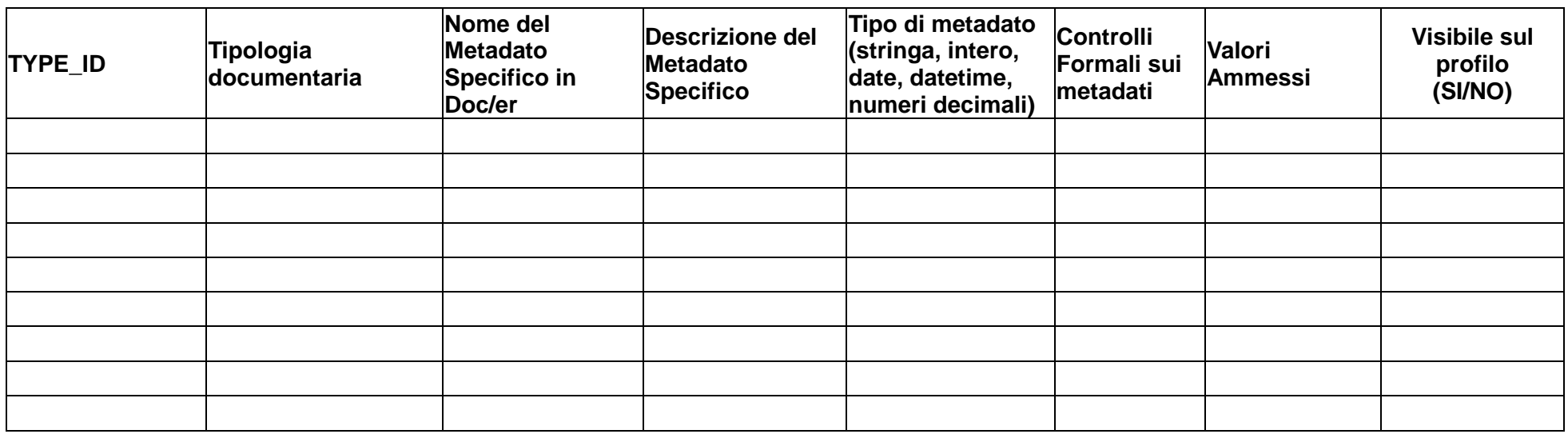

Legenda:Solo i campi in bianco sono da compilare a cura del progettista.

I campi in rosso saranno restituiti dal Siir nello step 4.

## **7.8 Appendice 7: Tabella per il Censimento Anagrafiche custom**

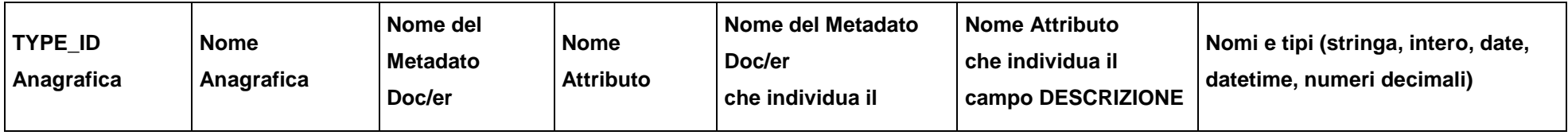

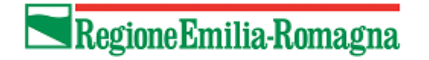

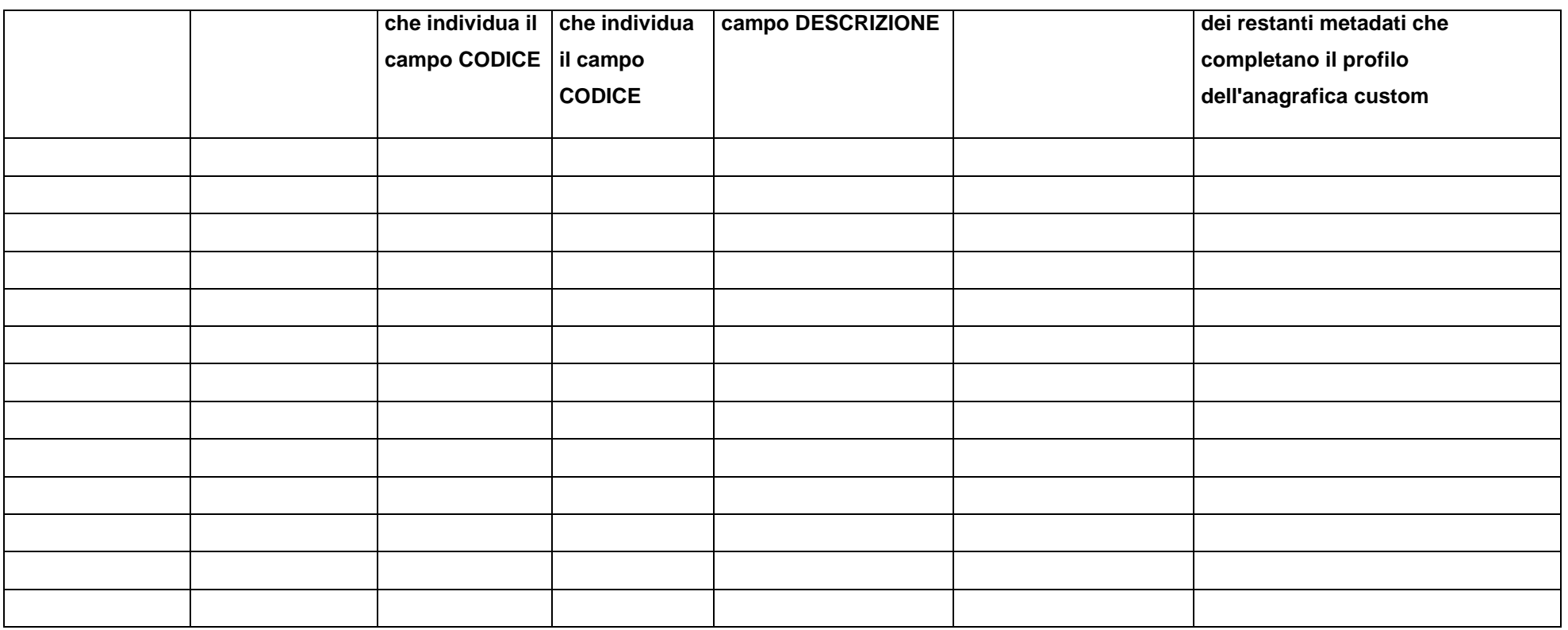

Legenda:Solo i campi in bianco sono da compilare a cura del progettista.

I campi in rosso saranno restituiti dal Siir nello step 4.

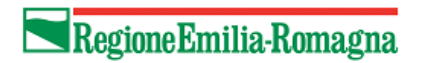

## **7.9 Appendice 8: Tabella per il Censimento Gruppi di business da gestire**

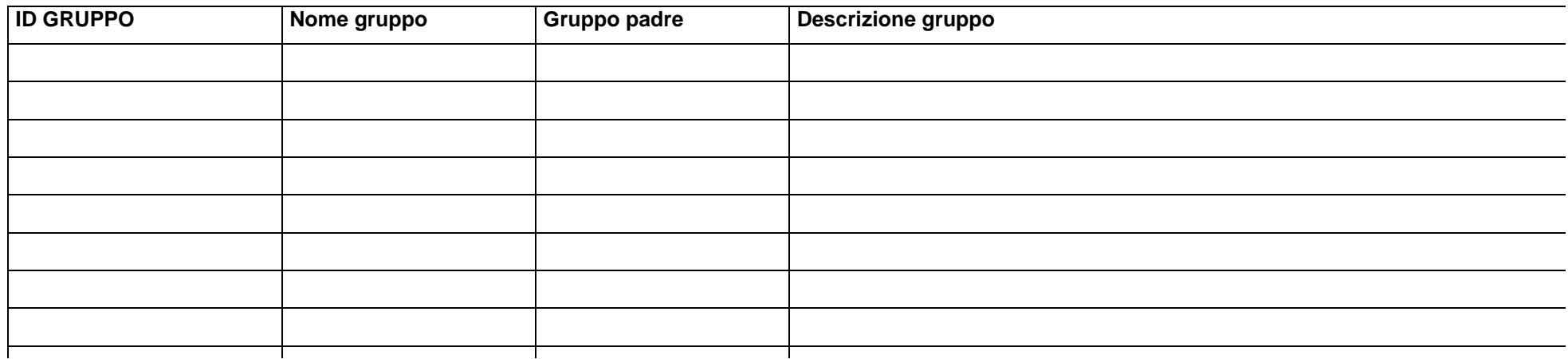

Legenda: Solo i campi in bianco sono da compilare a cura del progettista.

I campi in rosso saranno restituiti dal Siir nello step 4

## **7.10 Appendice 9: Interfacce per realizzazione provider di repertoriazione**

v. All. 2,3,4

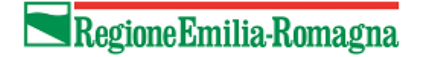